# **BAB IV**

# **HASIL DAN PEMBAHASAN**

#### **4.1 Pembahasan**

Dalam bagian ini, akan ada beberapa aspek yang perlu ditangani. Tahapantahapan yang akan dibahas dalam penelitian ini mencakup analisis data, hasil dari analisis data, serta perancangan. Berikut adalah rincian tahapan tersebut:

#### **4.2 Analisis Data**

Pada tahap ini, dilakukan analisis data khusus terhadap penjualan produk wafer di PT. Cipta Niaga Semesta (Mayora Group) Siborong-borong dengan tujuan untuk menemukan pola penjualan yang saling terkait dalam transaksi. Tahapan awal penelitian ini melibatkan persiapan data, yang terdiri dari data penjualan dari PT. Cipta Niaga Semesta (Mayora Group) dari bulan September hingga Desember 2022. Untuk melakukan analisis data, data penjualan diekspor ke dalam basis data Microsoft Excel karena format spreadsheet-nya yang mendukung analisis data. Data tersebut akan dianalisis secara manual dan menggunakan aplikasi web yang telah dirancang untuk menambahkan data transaksi, kemudian dianalisis menggunakan metode fp-growth. Data mining merupakan proses ekstraksi informasi penting atau pengetahuan dari database, khususnya database penjualan Mayora.

# **4.2.1 Representasi Data**

Salah satu karakteristik dari algoritma Fp-growth adalah penggunaan struktur data yang disebut Fp-tree. Dengan menggunakan Fp-tree ini, algoritma Fp-growth dapat secara langsung mengekstrak frequent itemset dari Fp-tree yang terbentuk menggunakan prinsip divided and conquer. Algoritma Fp-growth melakukan proses penggalian itemset yang frequent dengan cara membangun Fptree sebagai struktur data utama. *Fp-growth* dapat dibagi menjadi 3 tahapan utama yaitu sebagai berikut :

- 1. Tahap pembangkitan conditional pattern base
- 2. Tahap pembangkitan conditional *Fp-tree*, dan
- 3. Tahap pencarian frequent *item*set.

Ketiga tahap tersebut merupakan langkah yang akan dilakukan untuk mendapat frequent *item*set.

Berikut ini adalah prosedur langkah demi langkah dalam melakukan perhitungan manual algoritma Fp-growth. Dalam proses implementasi algoritma Fp-growth, terdapat beberapa tahap yang harus dilakukan. Tabel di bawah ini menjelaskan perhitungan manual untuk mencari frequent itemset dari 100 data transaksi yang ada.

#### 1. Inisialisasi *item*

Langkah pertama ialah *inisialisasi* setiap item set untuk mempermudah pengerjaan yang mana dapat kita lihat pada tabel dibawah:

| <b>ITEM</b>            | <b>Inisial</b> |
|------------------------|----------------|
| <b>ASTOR SINGLES</b>   | A              |
| <b>BENG BENG WAFER</b> | B              |
| CHOKI-CHOKI            |                |
| <b>KALPA</b>           |                |
| <b>SUPERSTAR</b>       |                |
|                        |                |

**Tabel 4. 1 Pemberian tanda setiap** *item* **set**

# UNIVERSITAS ISLAM NEGERI

2. Penerapan *inisial item* pada data transaksi

Setelah dilakukannya inisialisasi pada *item* maka selanjutnya ialah penerapan nya kedalam data transaksi yangmana dapat kita lihat pada tabel dibawah ini :

## **Tabel 4. 2 Data Transaksi**

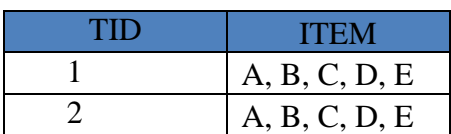

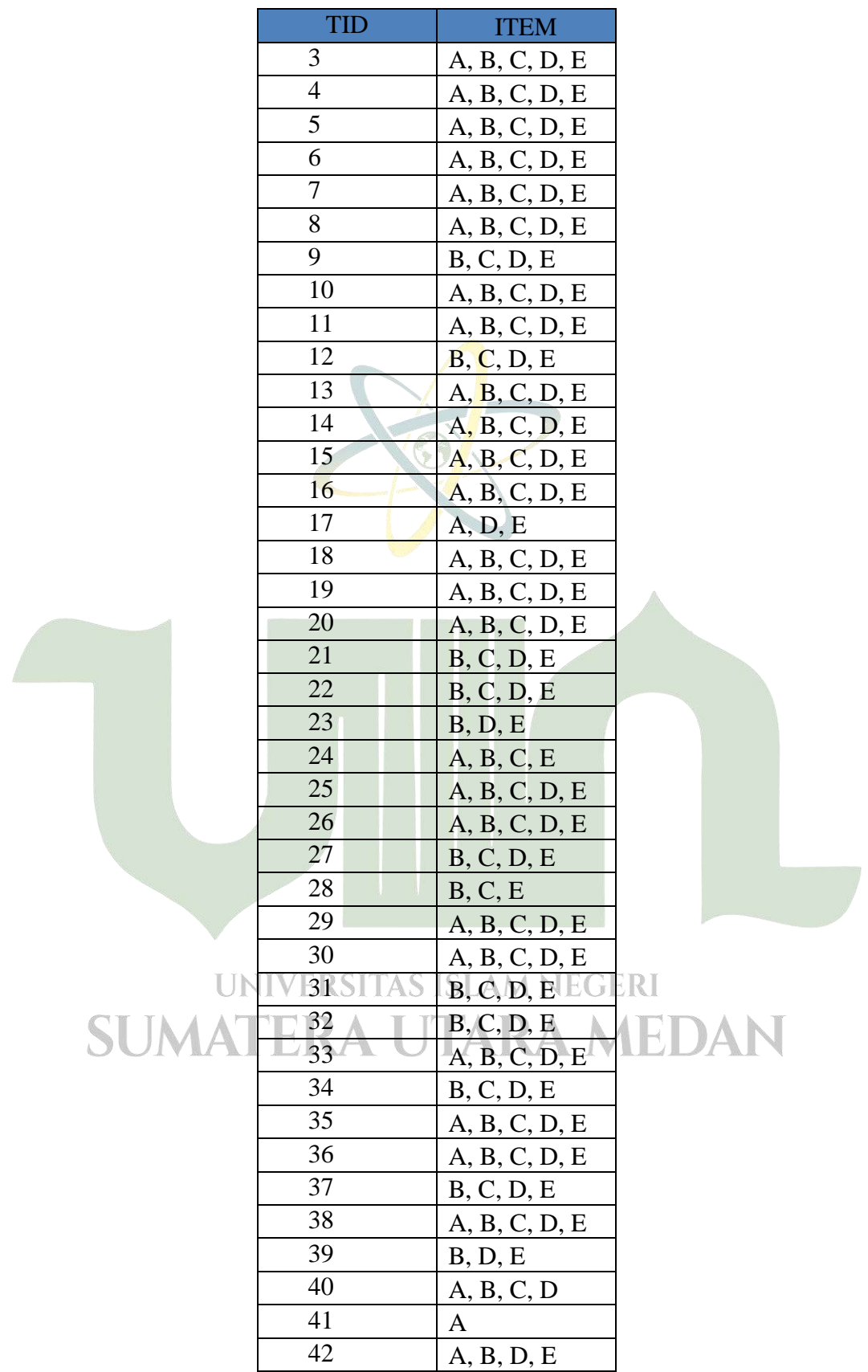

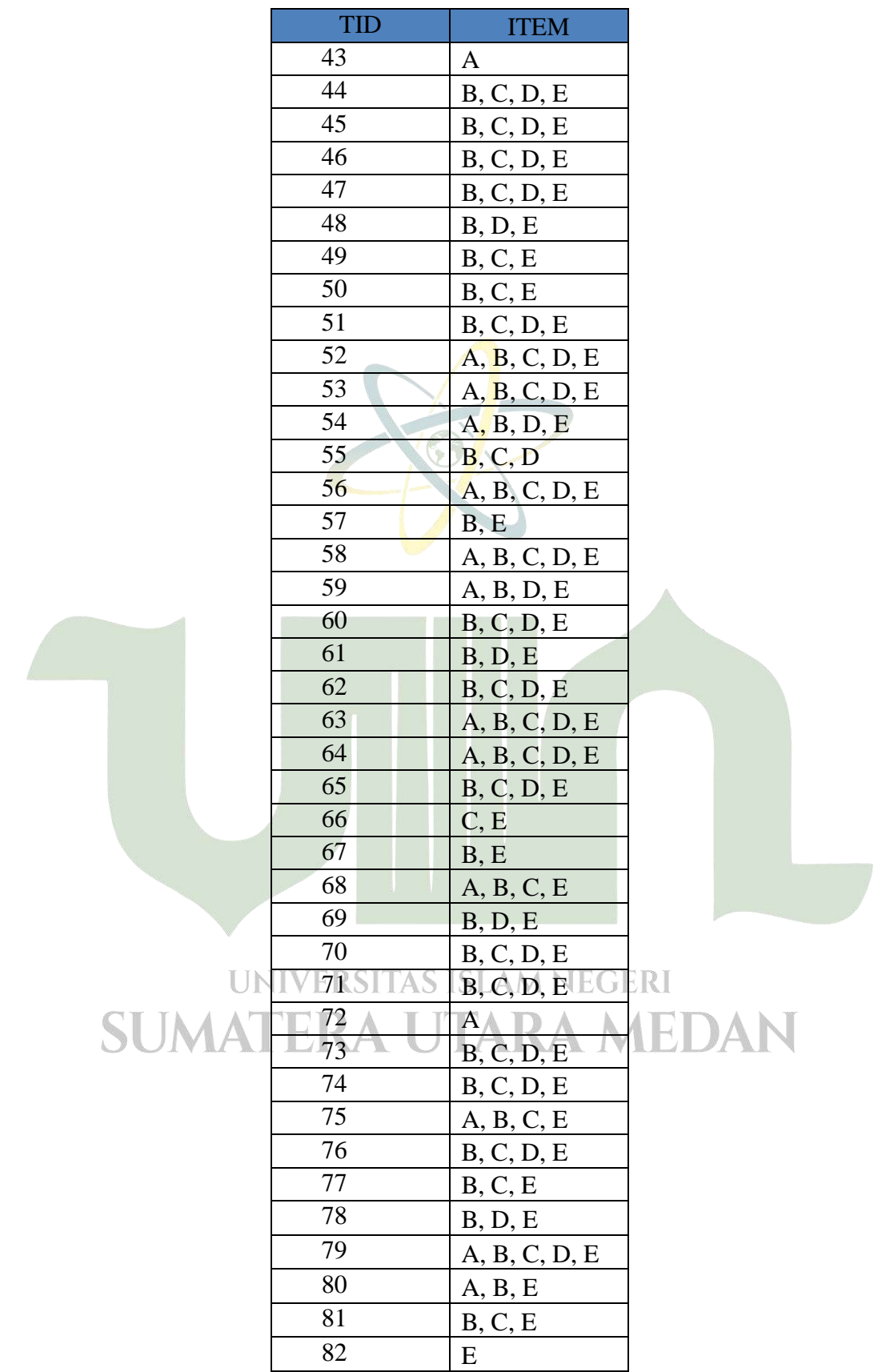

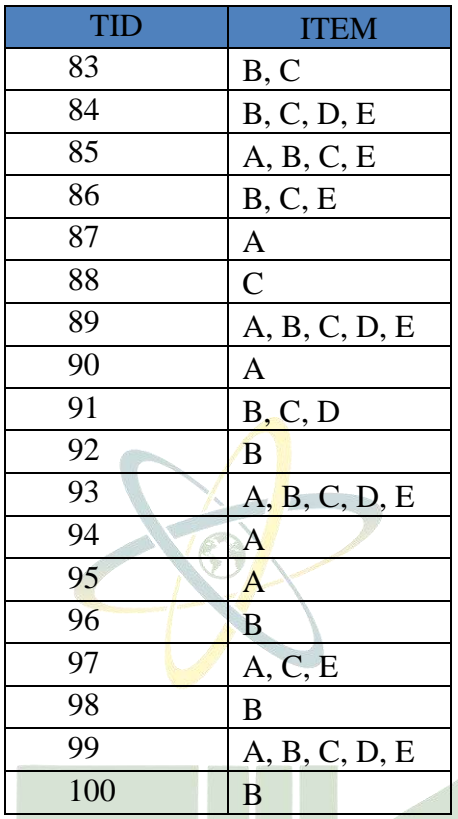

# 3. Frekuensi Kemunculan Tiap *item*

Setelah dilakukan inisialisasi pada data transaksi maka tahap selanjutnya ialah menghitung frekuensi kemunculan setiap item pada data transaksi yang mana dapat dilihat pada tabel dibawah:

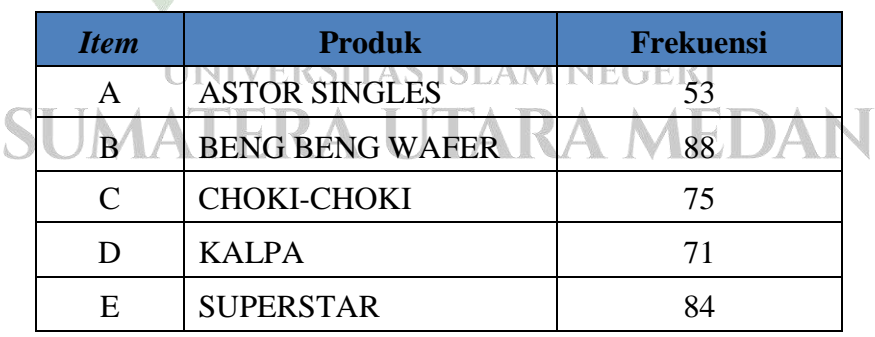

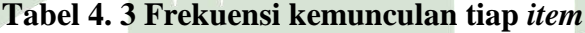

Setelah frekuensi tiap *item* diketahui maka selanjutnya *item* akan di urutkan berdasarkan frekuensi terbesar hingga frekuensi terkecil yang mana disini peneliti menggunakan nilai minimal *support* sebesar 50%, dan dapat dilihat pada table dibawah ini:

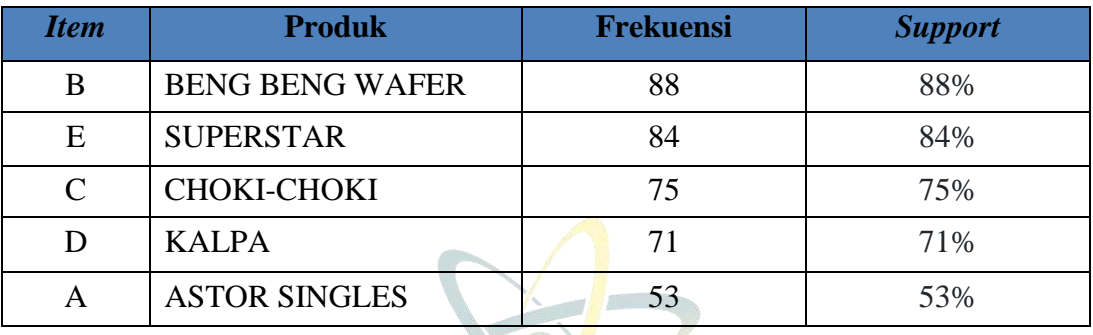

59

**Tabel 4. 4 Urutan** *item* **berdasarkan frekuensi dan nilai** *support*

## 4. Penyesuaian transaaksi berdasarkan *frequent list*

Setelah menghitung frekuensi dan nilai dukungan (support) per item, ditemukan bahwa terdapat lima barang, yaitu A, B, C, D, dan E, yang memiliki frekuensi di atas 50% atau memiliki nilai support count sebesar 50. Kelima barang ini akan mempengaruhi dan dimasukkan ke dalam Fp-tree, karena semua item memiliki nilai support di atas 50%. Dalam penelitian ini, tidak ada item yang tidak digunakan, seperti yang terlihat pada Tabel 4.5.

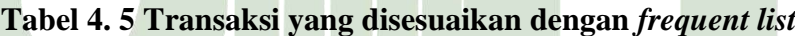

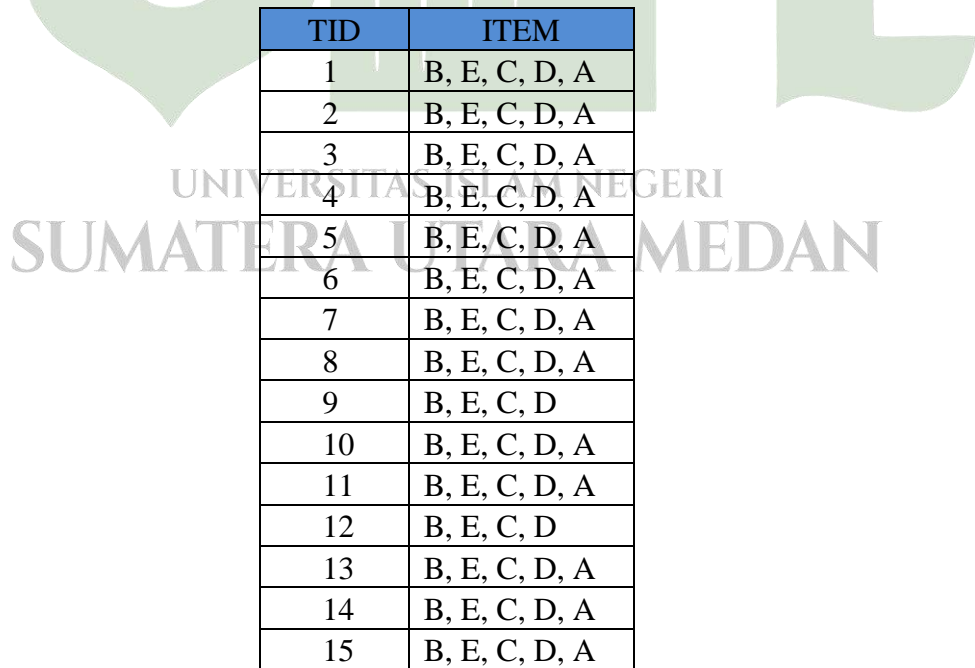

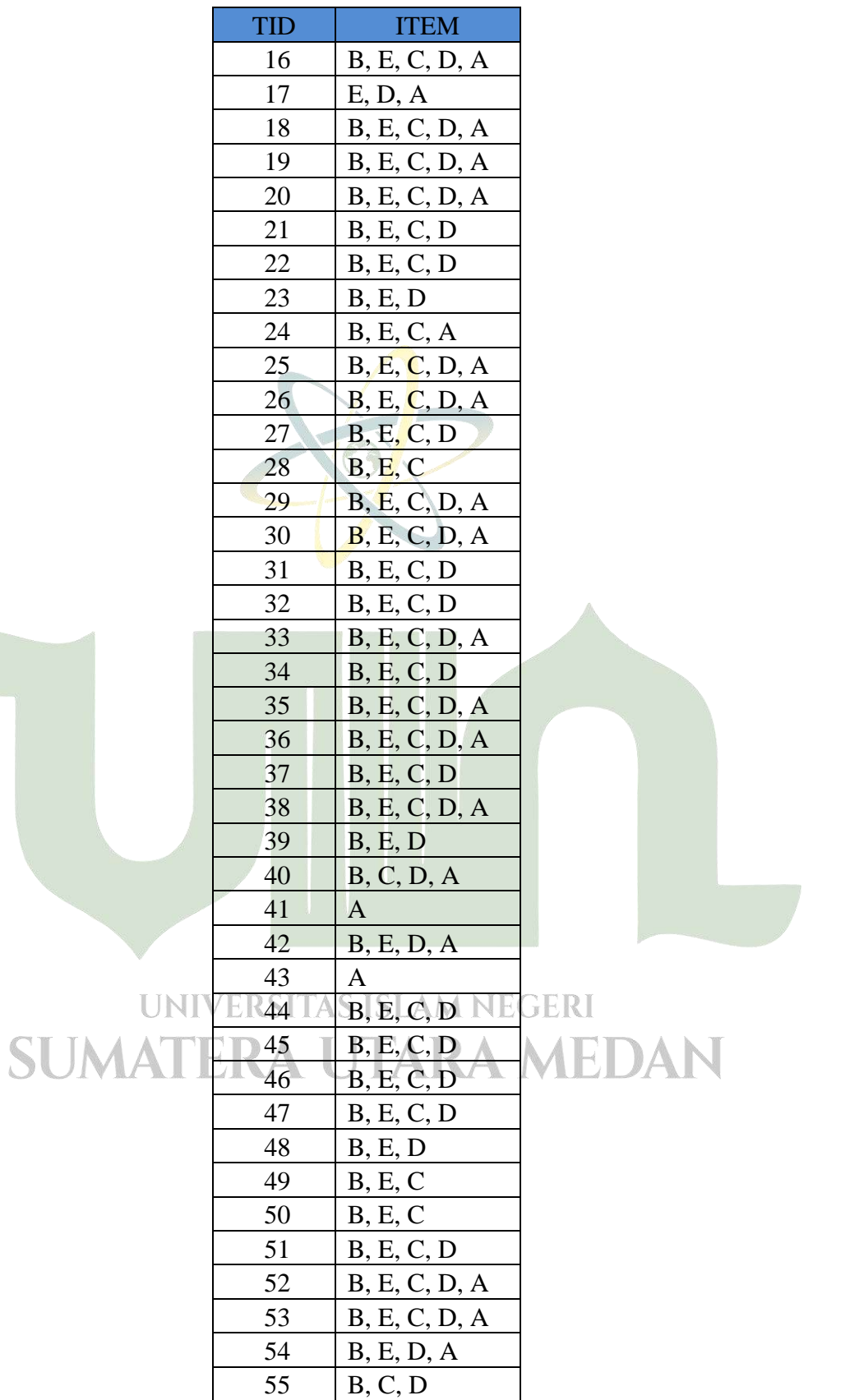

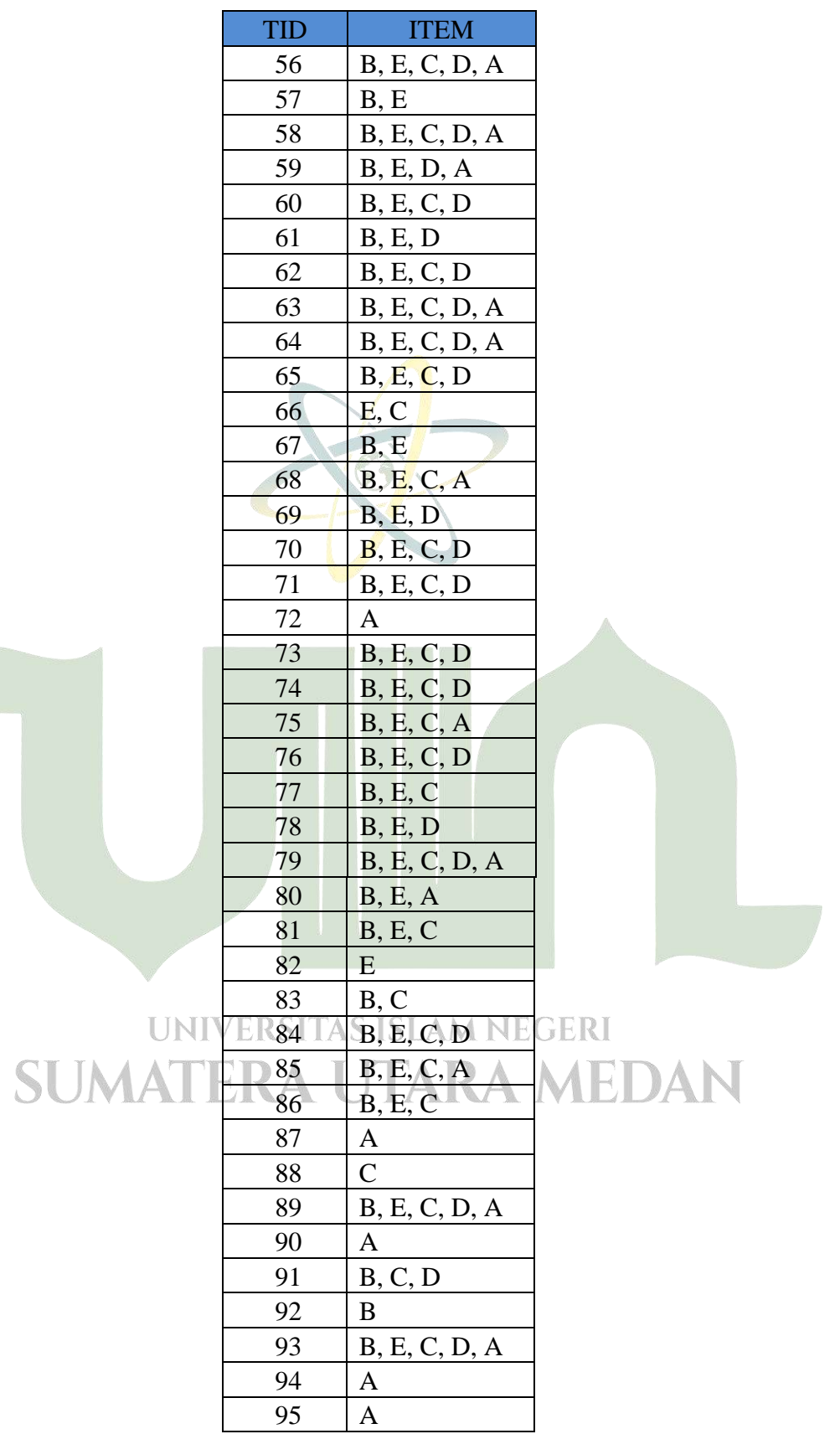

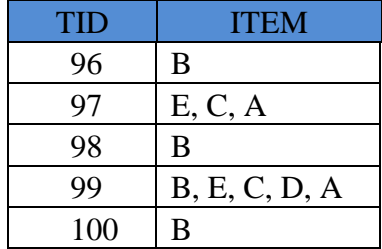

#### 5. Pembentukan *Fp-tree*

Langkah berikutnya adalah membangun Fp-tree dengan menggunakan data transaksi di atas. Fp-tree merupakan bagian dari proses penggunaan algoritma Fp-growth. Berdasarkan Tabel 4.5, pembuatan Fp-tree dimulai dari TID 1, yaitu  ${B, E, C, D, A}.$ 

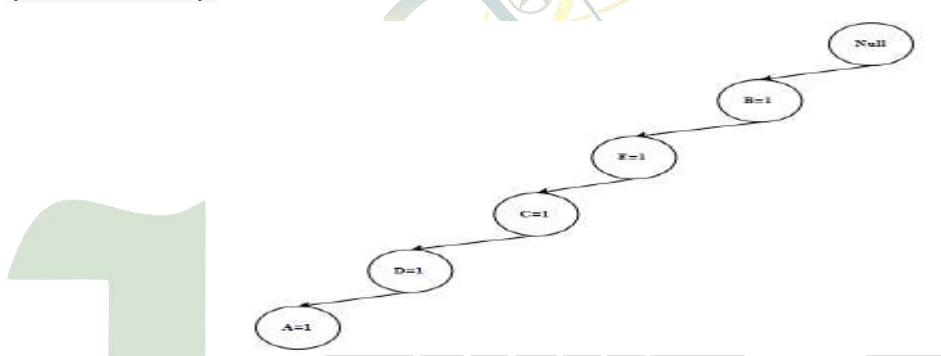

**Gambar 4. 1 Hasil Pembentukan FP-Tree Setelah Pembacaan TID 1**

Pada Gambar 4.3, setelah melakukan TID 1, ditemukan hasil sebagai berikut: Null, B (Beng beng wafer) = 1, E (Superstar) = 1, C (Choki-choki) = 1, D (Kalpa)=1, A (Astor Singles)=1. Angka yang tertera menunjukkan berapa kali item tersebut dilewati. Selanjutnya, dilakukan TID 2, yaitu {B, E, C, D, A}. Karena item yang terdapat pada TID 2 sama dengan TID 1 atau ada yang melewati lintasan pada TID 1,maka item yang dilewati akan bertambah menjadi 2.

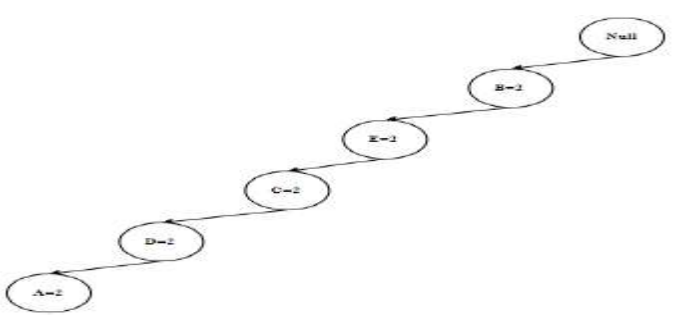

**Gambar 4. 2 Hasil Pembentukan FP-Tree Setelah Pembacaan TID 2**

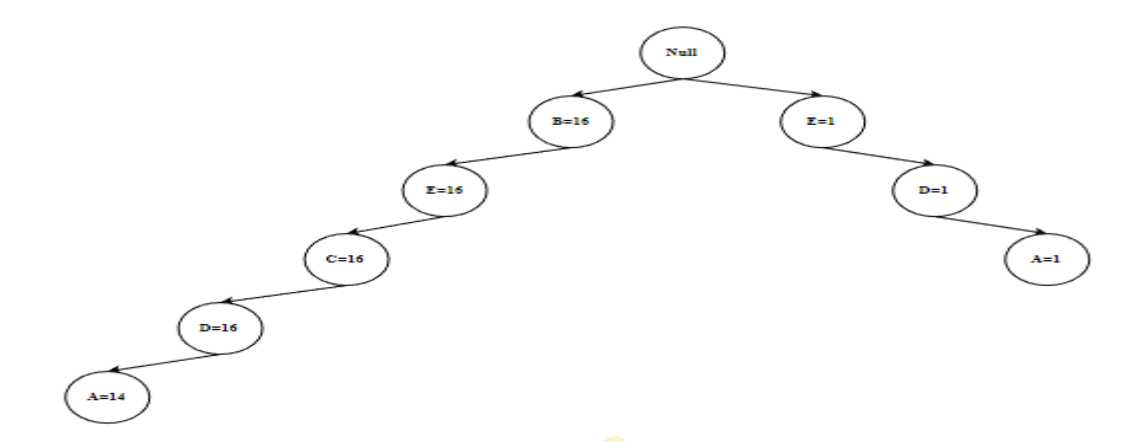

**Gambar 4. 3 Hasil Pembentukan FP-Tree Setelah Pembacaan TID 17**

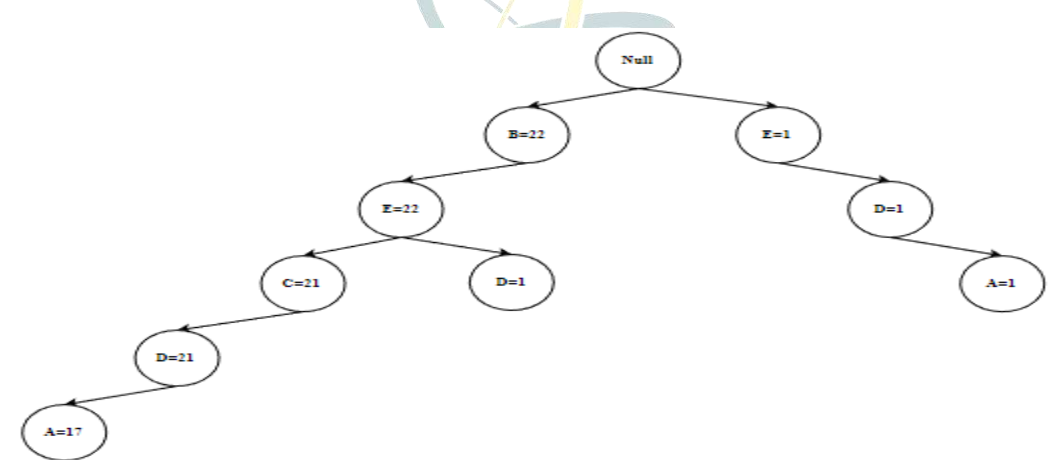

**Gambar 4. 4 Hasil Pembentukan FP-Tree Setelah Pembacaan TID 23**

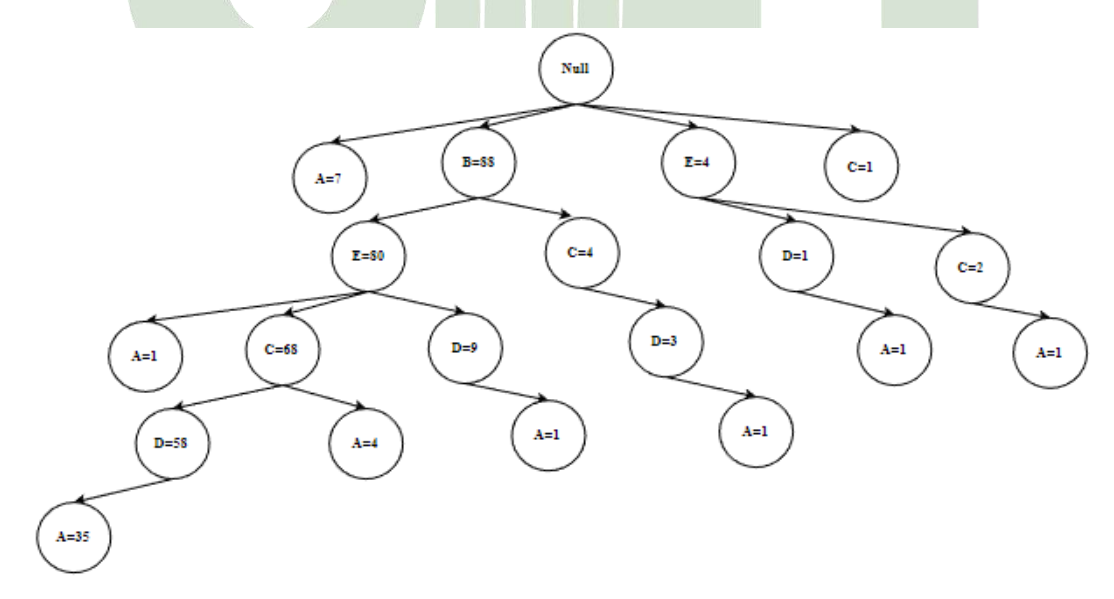

**Gambar 4. 5 Hasil Pembentukan FP-Tree Setelah Pembacaan TID 100**

Setelah pembacaan dari TID 1 hingga 100 selesai dilakukan, langkah berikutnya adalah mencari lintasan yang berakhir dengan {A, D, C, E, B}, seperti yang terlihat pada gambar di bawah ini.

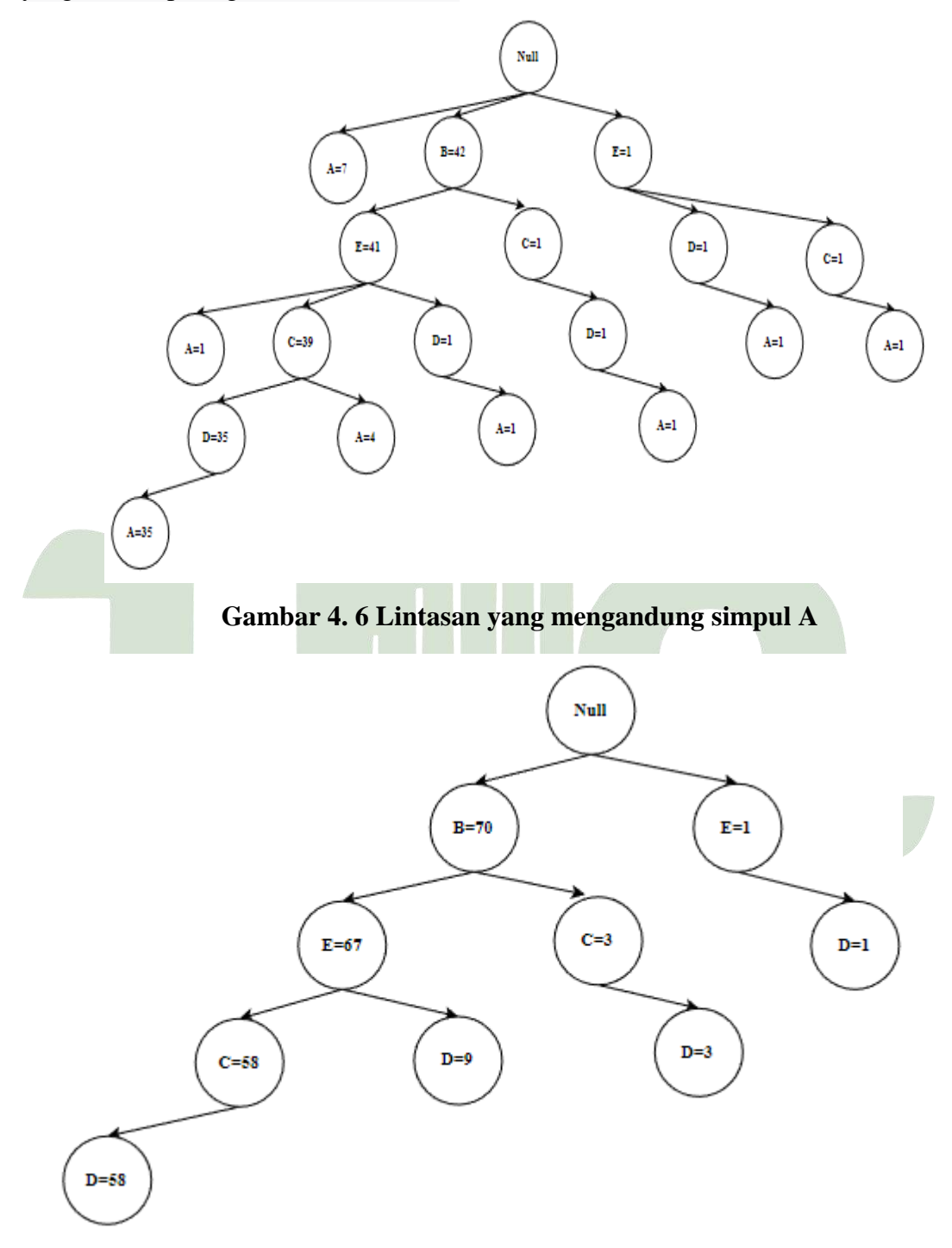

**Gambar 4. 7 Lintasan yang mengandung simpul D**

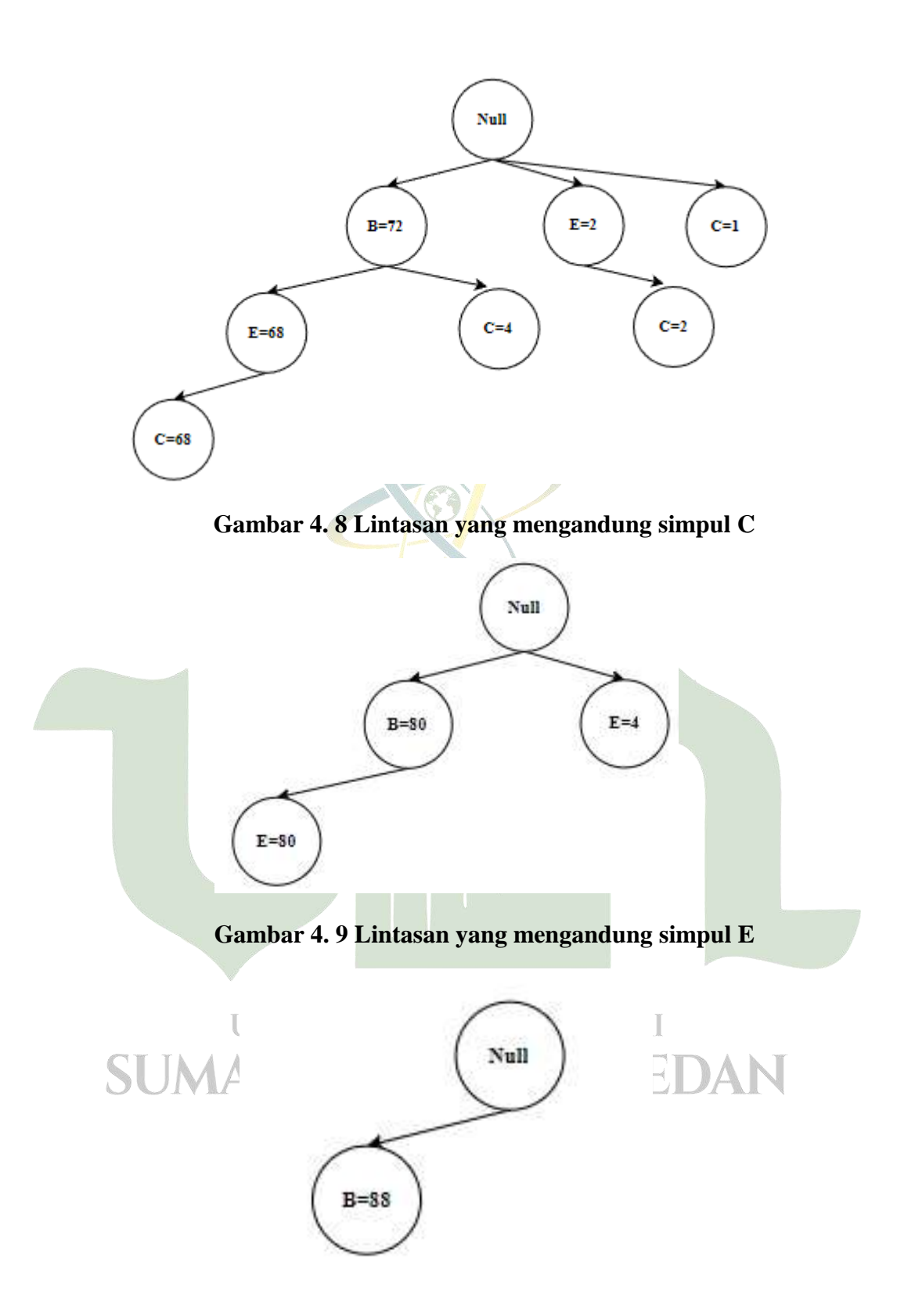

**Gambar 4. 10 Lintasan yang mengandung simpul B**

6. Pengelompokan berdasarkan lintasan

Setelah semua lintasan telah selesai dibuat maka dapat dilihat bahwa kombinasi lintasan mana saja yang mengandung simpul (A,B,C,D,E). dapat di lihat pada table 4.6 dibawah ini.

| I ITEM | <b>CONDITIONAL PATERN BASE</b>                                                                          |
|--------|----------------------------------------------------------------------------------------------------|
|        | ${B, E, C, D : 35}, {B, E, C : 4}, {B, E, D : 3}, {B, E : 1}, {B, C, D : 1},$<br>$\{E,D:1\}, \{E,C:1\}$ |
|        | ${B, E, C : 58}, {B, E : 9}, {B, C : 3}, {E : 1}$                                                       |
|        | ${B,E:68}, {B:4}, {E:2}$                                                                                |
| Ε      | ${B:80}$                                                                                                |

**Tabel 4. 6 Conditional Pattern Base**

# **Tabel 4. 7 Conditional Fp-Tree**

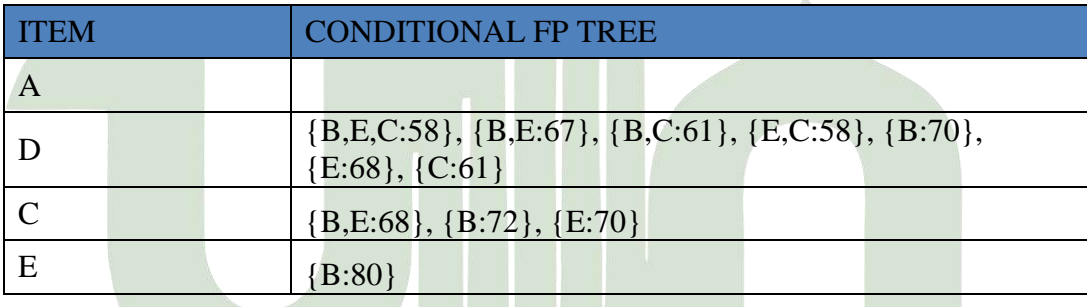

Tabel 4.7 di atas adalah ringkasan dari kombinasi lintasan berdasarkan minimum support, di mana nilai minimum support yang digunakan dalam penelitian ini adalah 50%. Dapat dilihat bahwa pada item A, tidak ada kombinasi lintasan yang tercantum dalam kolom Conditional Fp-Tree karena nilai support tertingginya hanya 35, sehingga tidak memenuhi persyaratan minimum support.

# 7. Perhitungan dalam menentukan nilai *support* dan *confidence*

Langkah berikutnya adalah menentukan nilai support dan confidence pada kombinasi itemset dengan menggunakan rumus yang telah dijelaskan sebelumnya dalam landasan teori. Berikut adalah hasilnya:

Support A ∩ B = 
$$
\frac{\text{Iumlah Transaksi Mengandung Adan B}}{\text{Total Transaksi}}
$$
  
\nSupport B ∩ C =  $\frac{72}{100} \times 100 = 72\%$   
\nSupport C ∩ B =  $\frac{72}{100} \times 100 = 72\%$   
\nSupport E ∩ C =  $\frac{70}{100} \times 100 = 70\%$   
\nSupport C ∩ E =  $\frac{70}{100} \times 100 = 70\%$   
\nSupport B ∩ E =  $\frac{80}{100} \times 100 = 80\%$   
\nSupport B ∩ E =  $\frac{70}{100} \times 100 = 80\%$   
\nSupport B ∩ D =  $\frac{70}{100} \times 100 = 70\%$   
\nSupport D ∩ B =  $\frac{70}{100} \times 100 = 70\%$   
\nSupport D ∩ E =  $\frac{68}{100} \times 100 = 68\%$   
\nSupport D ∩ E =  $\frac{68}{100} \times 100 = 68\%$   
\nSupport D ∩ E =  $\frac{68}{100} \times 100 = 61\%$   
\nSupport D ∩ C =  $\frac{61}{100} \times 100 = 61\%$   
\nSupport B, E ∩ D =  $\frac{67}{100} \times 100 = 67\%$   
\nSupport B, D ∩ E =  $\frac{107}{100} \times 100 = 67\%$   
\nSupport B, D ∩ E =  $\frac{107}{100} \times 100 = 67\%$   
\nSupport B ∩ E, D =  $\frac{67}{100} \times 100 = 67\%$   
\nSupport B ∩ E, D =  $\frac{67}{100} \times 100 = 67\%$   
\nSupport B ∩ E, D =  $\frac{67}{100} \times 100 = 67\%$   
\nSupport B ∩ E, D =  $\frac{67}{100} \times 100 = 67\%$   
\nSupport D ∩ B, E =  $\frac{67}{100} \times 100 = 67\%$   
\nSupport B, C ∩ D = <

Support B, D ∩ C =  $\frac{61}{100}$  $\frac{61}{100}x100 = 61\%$ Support C, D ∩ B =  $\frac{61}{100}$  $\frac{61}{100}x100 = 61\%$ Support C ∩ B, D =  $\frac{61}{100}$  $\frac{61}{100}x100 = 61\%$ Support D ∩ B, C =  $\frac{61}{100}x100 = 61\%$ Support E, C  $\cap$  D =  $\frac{58}{120}$  $\frac{38}{100}$  x 100 = 58% Support E, D ∩ C =  $\frac{58}{400}$  $\frac{38}{100}$  x 100 = 58% Support C, D ∩ E =  $\frac{58}{120}$  $\frac{38}{100}$  x 100 = 58% Support C ∩ E, D =  $\frac{58}{120}$  $\frac{38}{100}$  x 100 = 58% Support D ∩ E, C =  $\frac{58}{120}$  $\frac{38}{100}$  x 100 = 58% Support B, E ∩ C =  $\frac{68}{100}$  $\frac{88}{100}$  x 100 = 68% Support B, C  $\cap$  E =  $\frac{68}{100}$  $\frac{88}{100}$  x 100 = 68% Support E, C  $\cap$  B =  $\frac{68}{100}$  $\frac{88}{100}$  x 100 = 68% Support B  $\cap$  E, C =  $\frac{68}{100}$  $\frac{88}{100}$  x 100 = 68% Support E ∩ B, C =  $\frac{68}{100}$  $\frac{88}{100}$  x 100 = 68% Support C ∩ B, E =  $\frac{168}{100}$  $\frac{88}{100}$  x 100 = 68% Support B, E, C ∩ D =  $\frac{38}{100}$  x 100 = 58% Support B, E, D  $\bigcap C = \frac{58}{100} \times 100 = 58\%$ Support B, C, D  $\cap$  E =  $\frac{58}{100}x100 = 58\%$ Support E, C, D  $\cap$  B =  $\frac{38}{100}$  x 100 = 58% Support B, C  $\cap$  E, D =  $\frac{38}{100}$  x 100 = 58%

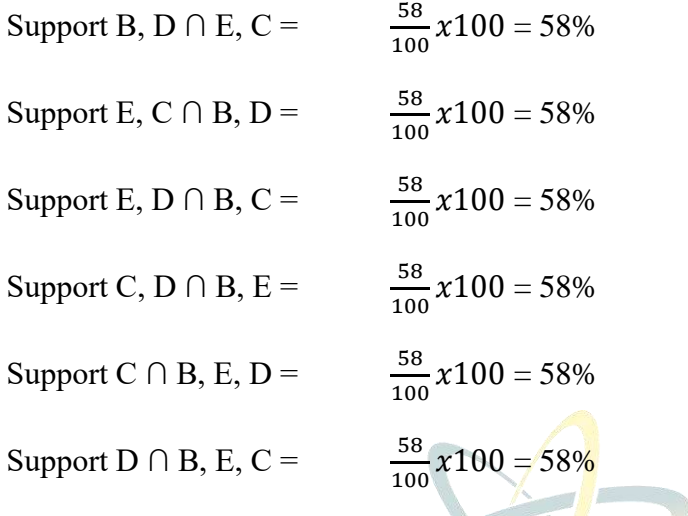

Confidence  $(A \rightarrow B) = P(A|B) = \frac{Iumlah Transaksi Mengandung A dan B}{Iumlah Transaksi Mengandung A}$ Jumlah Transaksi Mengandung A

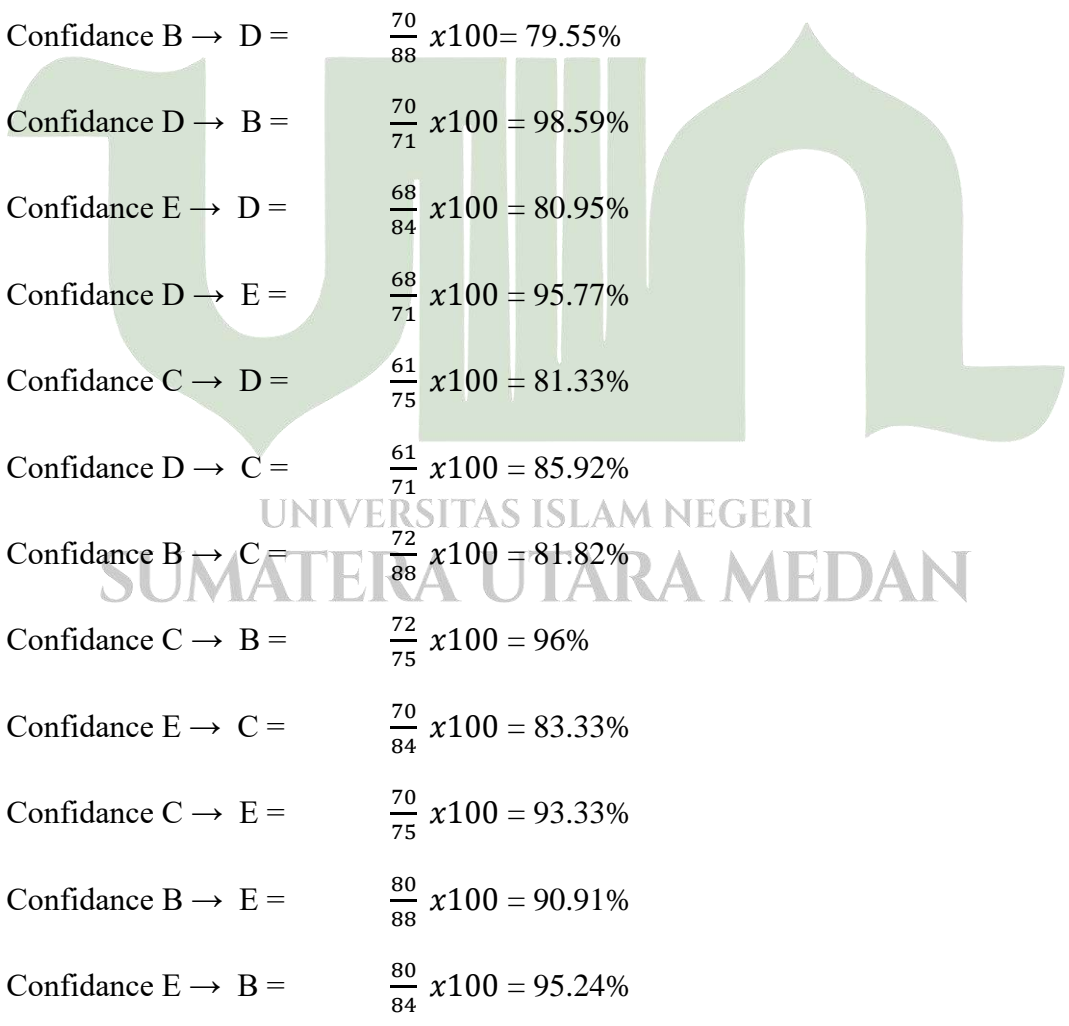

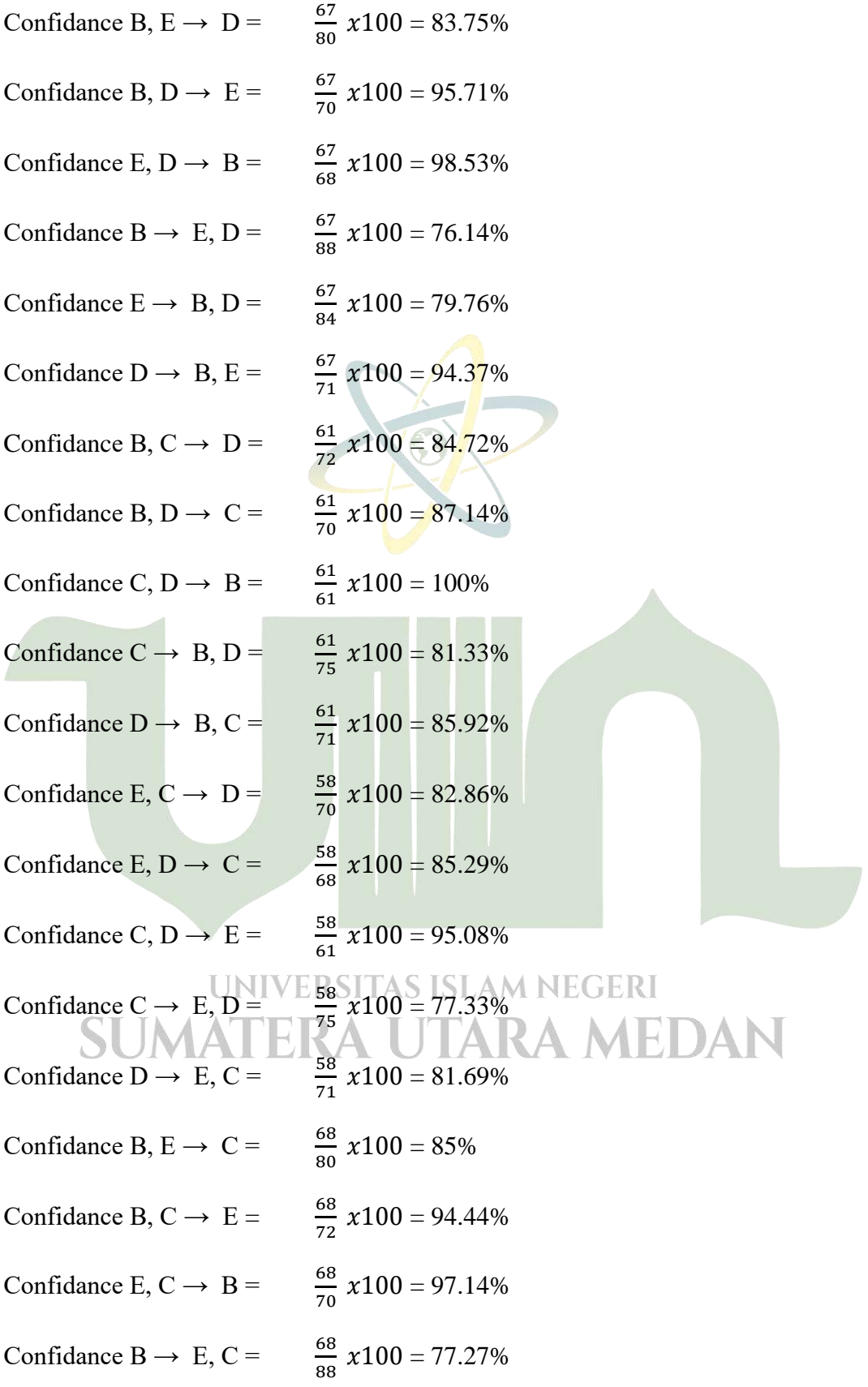

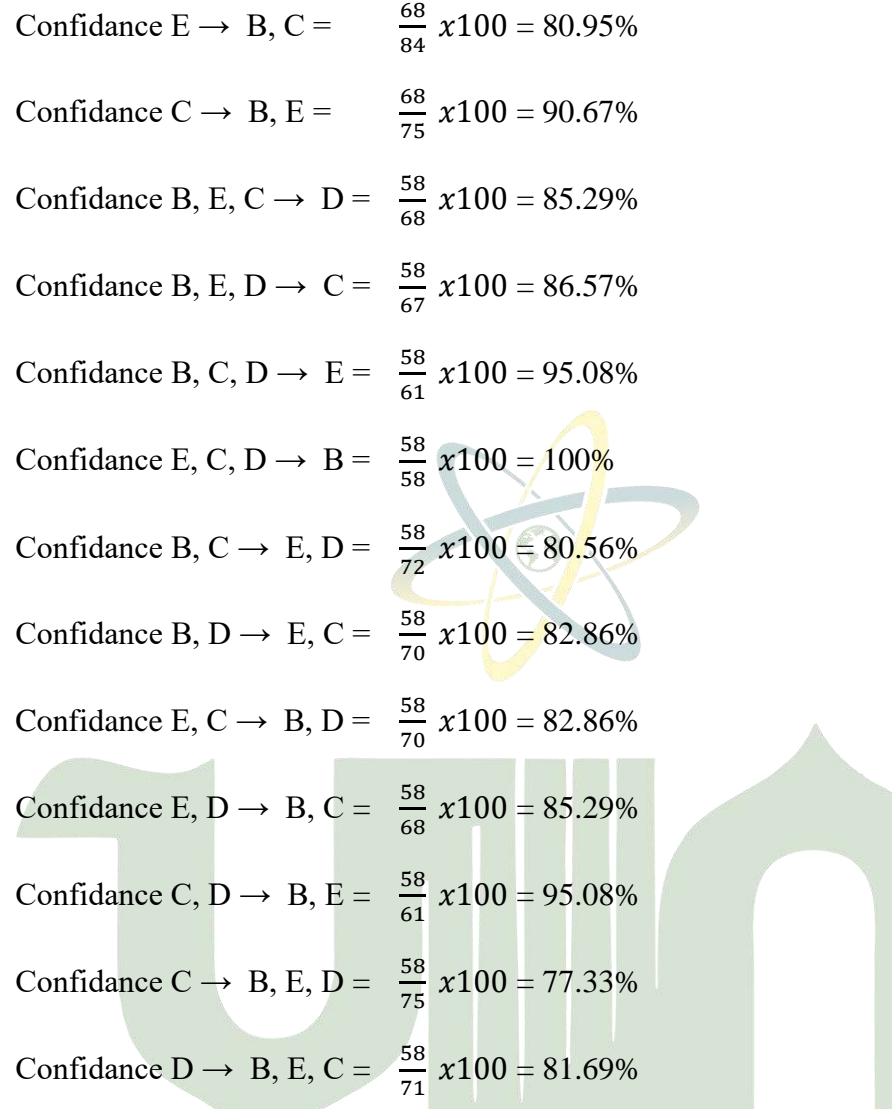

Setelah mendapatkan aturan asosiasi seperti yang tertera di atas, langkah selanjutnya adalah menentukan nilai support dan confidence yang akan digunakan. Pada penelitian ini, digunakan minimum support sebesar 50% dan minimum confidence sebesar 80%.

Berikut adalah tabel setelah menentukan minimum support dan confidence:

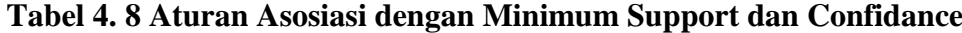

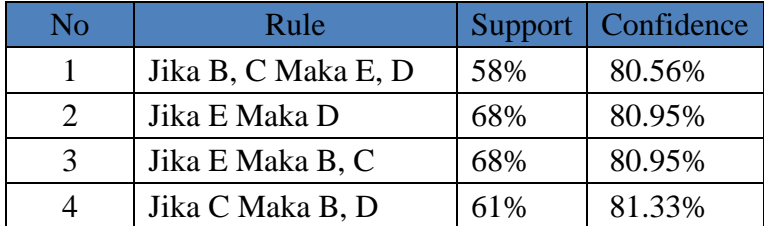

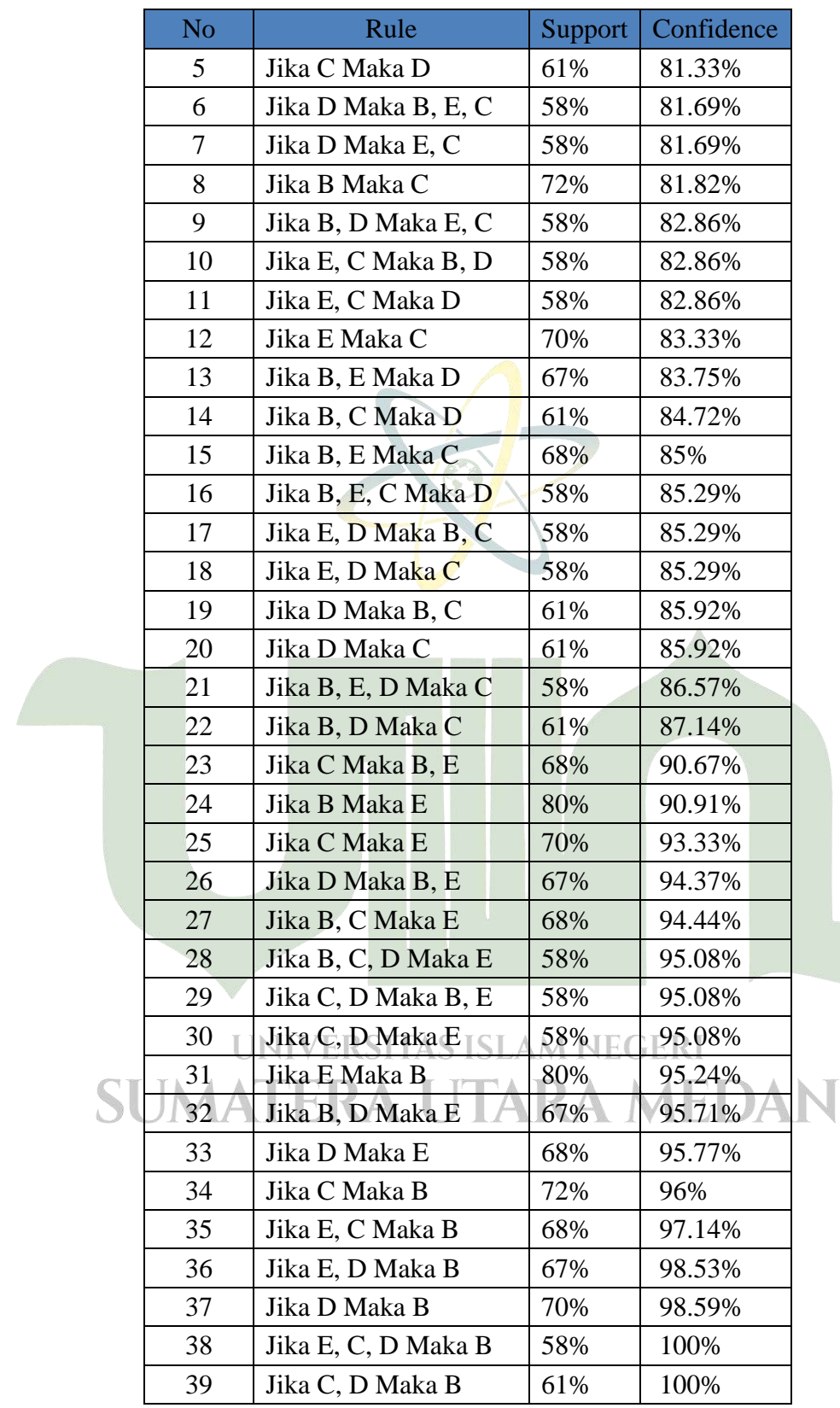

Dari perhitungan confidence terhadap pola yang terbentuk di atas, ditemukan beberapa Association Rule yang memenuhi syarat confidence  $\geq 0.8$ atau 80%, yaitu:

- 1. B,C  $\rightarrow$  E,D = 80,56% (Jika konsumen membeli Beng-Beng Wafer dan Choki-Choki, maka kemungkinan besar akan membeli Superstar dan Kalpa).
- 2. E  $\rightarrow$  D = 80,95% (Jika konsumen membeli Superstar, maka kemungkinan besar akan membeli Kalpa).
- 3. D → B,C = 80,95% (Jika konsumen membeli Kalpa, maka kemungkinan besar akan membeli Beng-Beng Wafer dan Choki-Choki) dan seterusnya.

#### **4.3 Perancangan** *Interface*

Perancangan interface bertujuan untuk merancang tampilan antarmuka yang akan digunakan sebagai jembatan antara pengguna dengan perangkat lunak. Berikut ini adalah rancangan interface untuk aplikasi data mining menggunakan metode fp-growth:

1. Perancangan Halaman *Login*

Halaman Login dirancang untuk memungkinkan pengguna masuk ke dalam sistem aplikasi dengan memasukkan username dan password. Jika username dan password yang dimasukkan tidak sesuai, pengguna tidak akan dapat mengakses aplikasi. Berikut ini adalah perancangan form Login yang diusulkan:

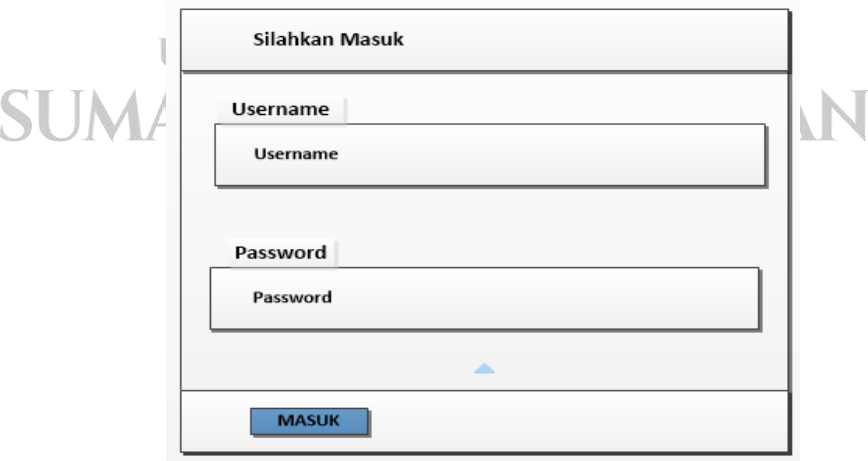

**Gambar 4. 11 design form** *Login*

2. Perancangan Halaman Menu Utama

Halaman menu utama dirancang untuk menjadi tampilan awal yang menampilkan berbagai fitur dan fungsi yang tersedia dalam sistem aplikasi yang sedang dibangun. Berikut ini adalah perancangan form menu utama yang diusulkan:

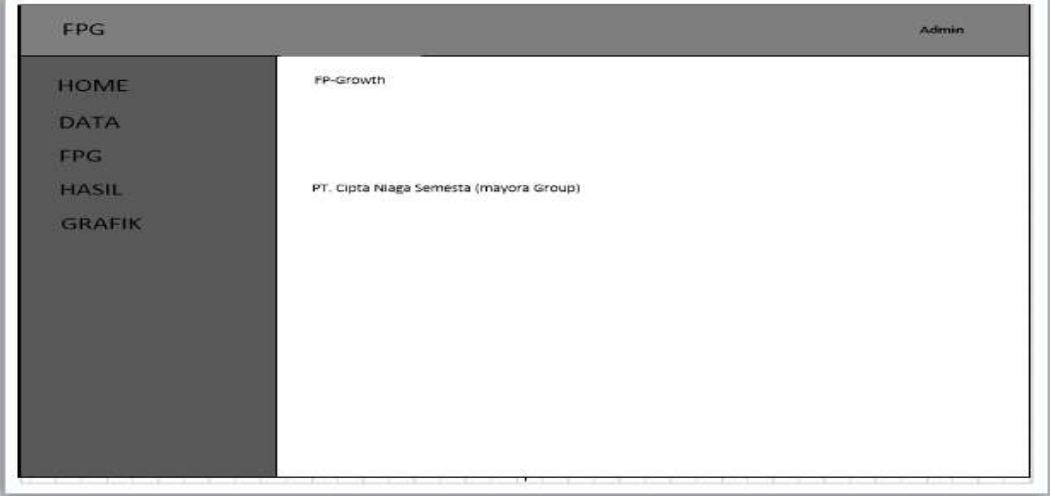

**Gambar 4. 12 Design Menu utama**

# 3. Perancangan Halaman Data Transaksi

Halaman data transaksi merupakan halaman yang dirancang untuk mengelola data transaksi, termasuk penginputan, penghapusan, dan pengeditan data transaksi. Berikut adalah perancangan halaman untuk data transaksi yang diusulkan:

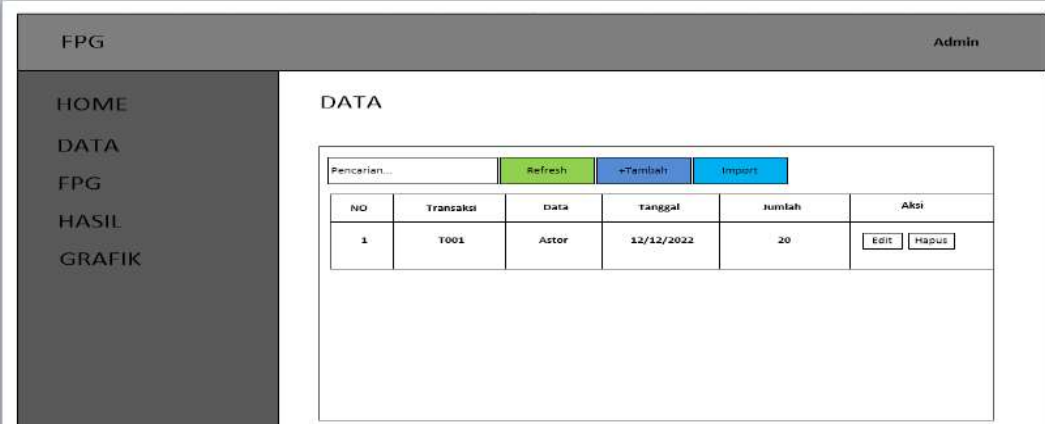

**Gambar 4. 13 Design halaman data transaksi**

4. Perancangan Halaman Perhitungan Fp-Growth

Halaman perhitungan Fp-growth merupakan halaman yang dirancang untuk melakukan perhitungan menggunakan metode Fp-growth. Pada halaman ini, pengguna dapat memasukkan nilai minimum support dan minimum confidence yang diinginkan. Berikut adalah perancangan halaman perhitungan Fp-growth yang diusulkan:

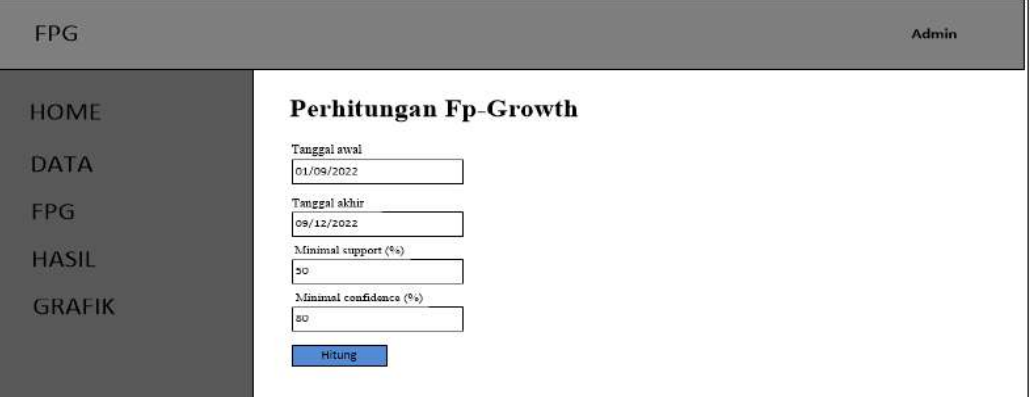

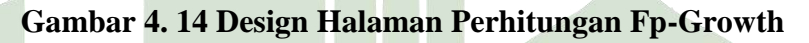

5. Perancangan Halaman Hasil

Halaman hasil adalah halaman yang ditampilkan setelah melakukan perhitungan menggunakan metode Fp-growth. Pada halaman ini, hasil dari perhitungan, seperti aturan asosiasi dan nilai support serta confidence, akan ditampilkan kepada pengguna. Berikut adalah perancangan halaman hasil yang diusulkan:

| <b>FPG</b>    |                        |      |         |            | Admin      |
|---------------|------------------------|------|---------|------------|------------|
| <b>HOME</b>   | <b>Hasil Fp-Growth</b> |      |         |            |            |
|               | Konfigurasi            |      |         |            |            |
| <b>DATA</b>   | Jumlah Data            |      |         |            |            |
| <b>FPG</b>    | Waktu Eksekusi         |      |         |            |            |
|               | Memori Digunakan       |      |         |            |            |
| <b>HASIL</b>  | Min.Support            |      |         |            |            |
|               | Min. Confidence        |      |         |            |            |
| <b>GRAFIK</b> |                        |      |         |            |            |
|               | <b>Total Item</b>      |      |         |            |            |
|               | No                     |      | Item    |            | Total      |
|               |                        |      |         |            |            |
|               | Hasil Asosiasi         |      |         |            |            |
|               | No                     | Rule | Support | Confidence | Lift Ratio |
|               |                        |      |         |            |            |

**Gambar 4. 15 Design Halaman Hasil**

6. Perancangan Halaman Grafik

Halaman Grafik adalah halaman yang digunakan untuk menampilkan grafik visualisasi dari frekuensi hasil Fp-growth. Grafik ini memberikan representasi visual yang memudahkan pemahaman dan analisis terhadap hasil perhitungan. Berikut ini adalah perancangan halaman Grafik yang diusulkan:

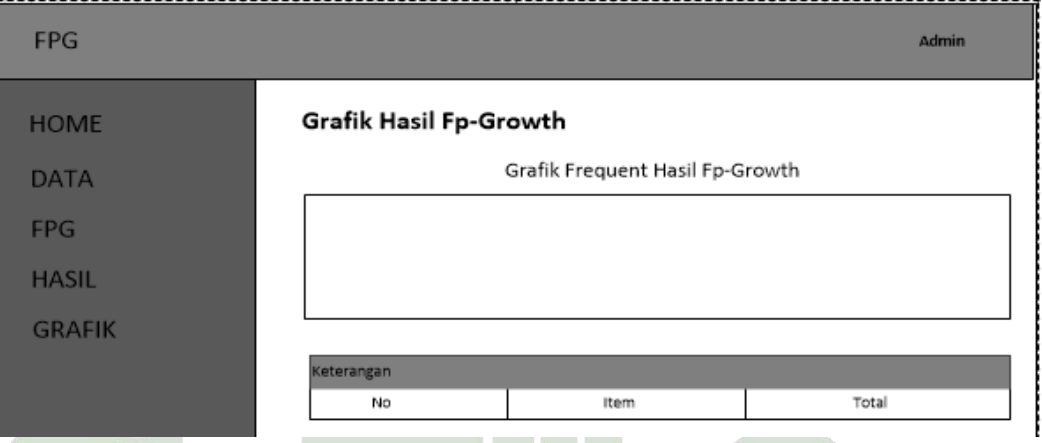

# **Gambar 4. 16 Design Halaman Grafik**

## 7. Perancangan Halaman Ubah Password

Halaman Ubah Password adalah halaman yang dirancang untuk memungkinkan pengguna mengubah password akun yang digunakan. Halaman ini memberikan fitur yang memungkinkan pengguna untuk memasukkan password lama dan password baru sebagai langkah keamanan. Berikut ini adalah perancangan halaman Ubah Password yang diusulkan:

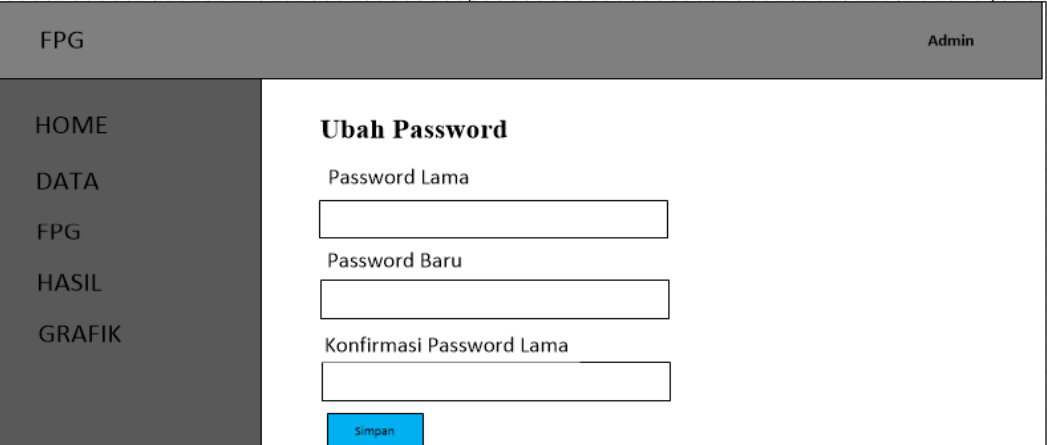

**Gambar 4. 17 Design Halaman Ubah Password**

and the con-

# **4.4 Perancangan Database system**

Dalam pengembangan sistem ini, digunakan database MySQL sebagai basis data. Berikut adalah rancangan database yang diusulkan untuk sistem ini:

1. Desain Tabel tb\_admin

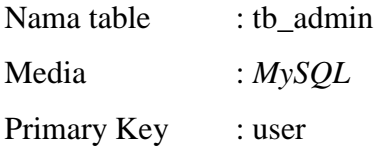

# **Tabel 4. 9 Database tb\_admin**

| Nama | Type    | Lebar field |
|------|---------|-------------|
| user | varchar | 16          |
| pass | varchar | 16          |

2. Desain Tabel tb\_data

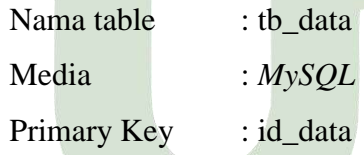

# **Tabel 4. 10 Database tb\_data**

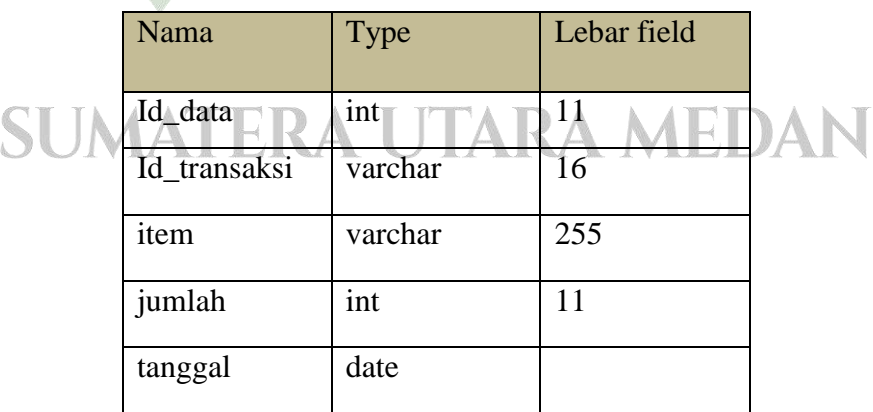

3. Desain Tabel tb\_hasil

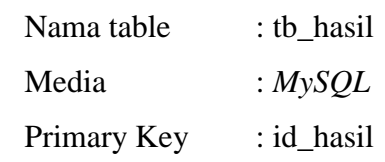

#### **Tabel 4. 11 Database tb\_hasil**

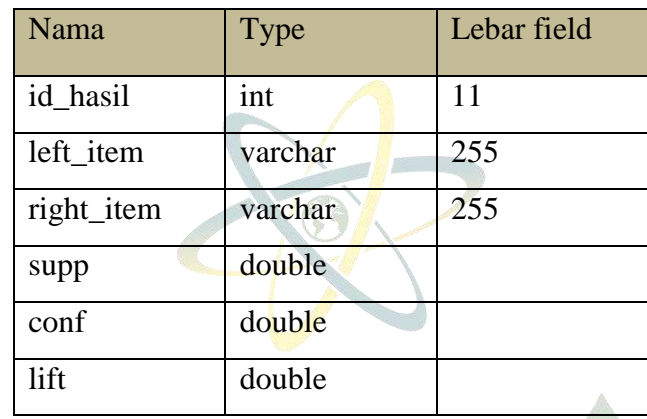

4. Desain Tabel tb\_options

| Nama table         | : tb_options  |
|--------------------|---------------|
| Media              | : $MySQL$     |
| <b>Primary Key</b> | : option_name |

**Tabel 4. 12 Database tb\_options**

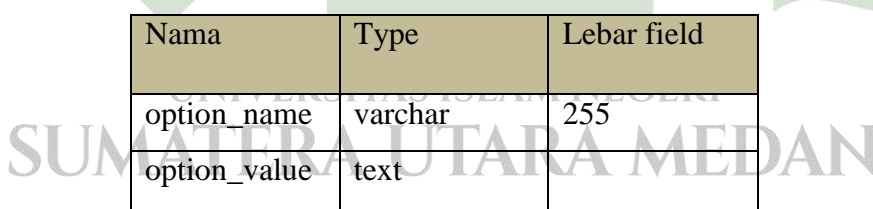

# **4.5** *Data Flow Diagram* **Sistem**

Data Flow Diagram (DFD) digunakan untuk menggambarkan sistem secara visual dengan mengidentifikasi aliran data antara proses-proses fungsional yang terhubung dalam sistem, baik secara manual maupun komputerisasi. Berikut adalah gambaran DFD pada aplikasi prediksi penjualan barang yang akan dibangun oleh peneliti:

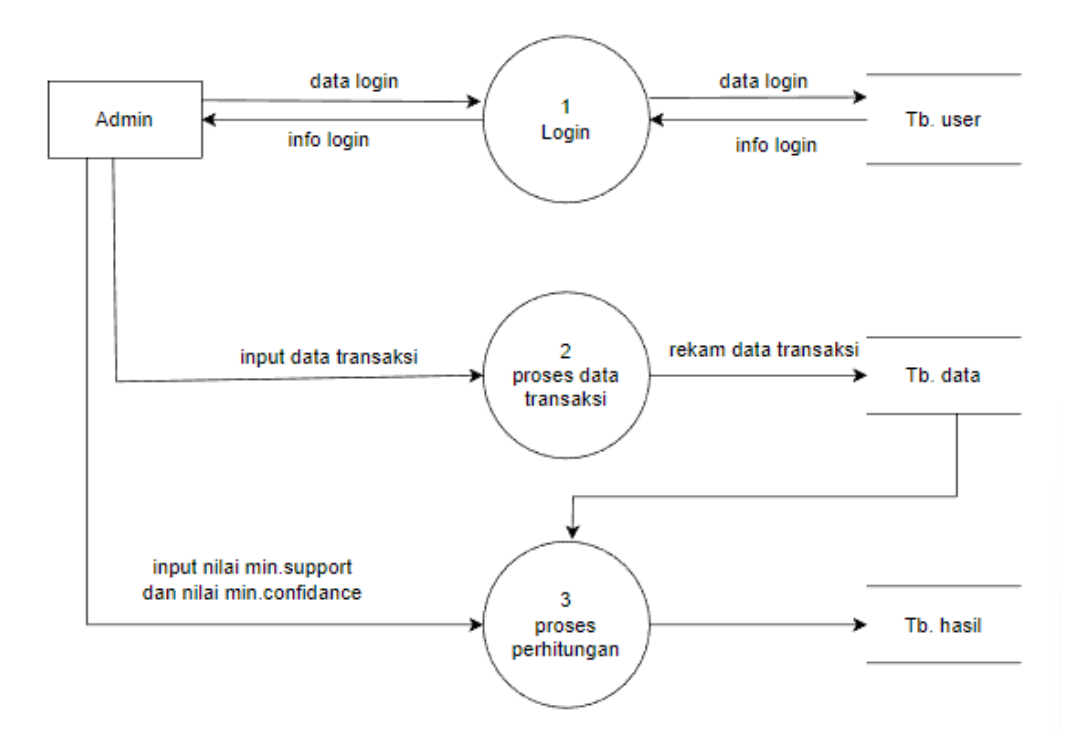

**Gambar 4. 18 Data Flow Diagram Aplikasi**

# **4.6 Hasil**

#### **4.6.1 Implementasi Sistem**

Implementasi sistem merupakan langkah selanjutnya setelah tahap analisis dan perancangan sistem. Dalam implementasi ini, sistem akan dirancang dan dikembangkan menggunakan bahasa pemrograman PHP dan menggunakan database MySQL.

1. Gambar Tampilan *Login* AS ISLAM NEGERI

Pada gambar desain tampilan tersebut dapat dijelaskan bahwa untuk mengakses aplikasi website, pengguna harus membuka peramban web seperti Google Chrome atau yang lainnya. Kemudian, mereka harus mengetikkan "localhost/namafolder" di bilah alamat dan menekan tombol "Enter" pada keyboard. Setelah itu, halaman website Login akan ditampilkan sebagai tampilan awal untuk mengakses aplikasi:

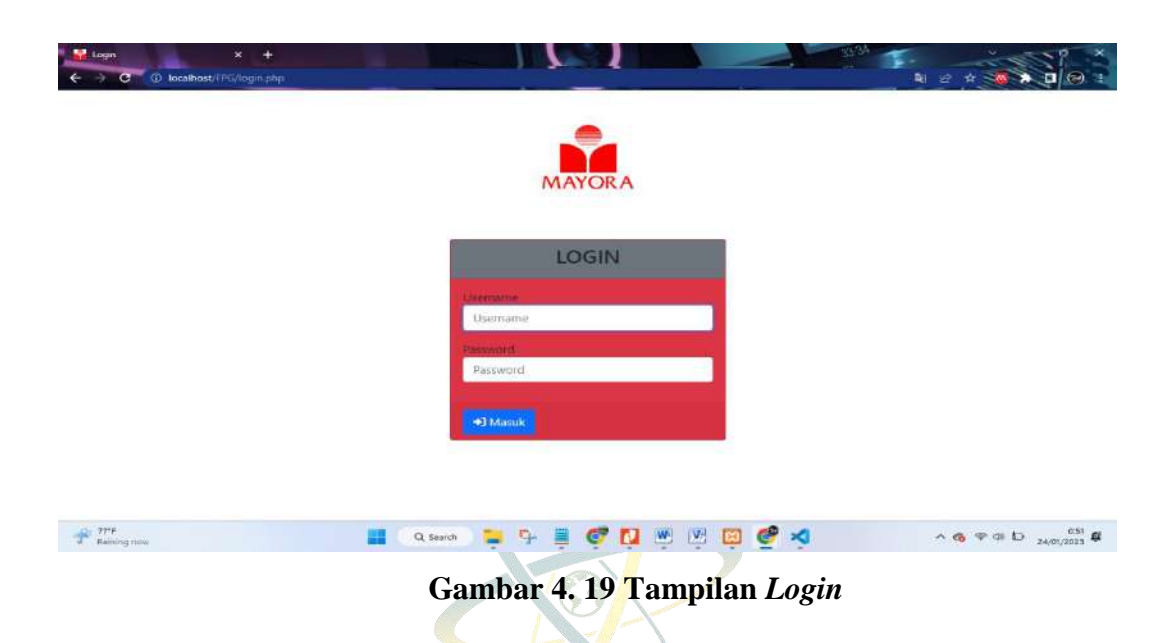

2. Gambar Tampilan Menu Utama

Pada menu utama memperlihatkan tampilan awal dari aplikasi setelah melakukan login terlebih dahulu, yang mana disana terdapat menu menu yang mana yang dapat digunakan nantinya dan juga terdapat penjelasan singkat mengenai metode yang digunakan yaitu fp-growth dan penjelasan mengenai pt. cipta niaga semesta (mayora grup).

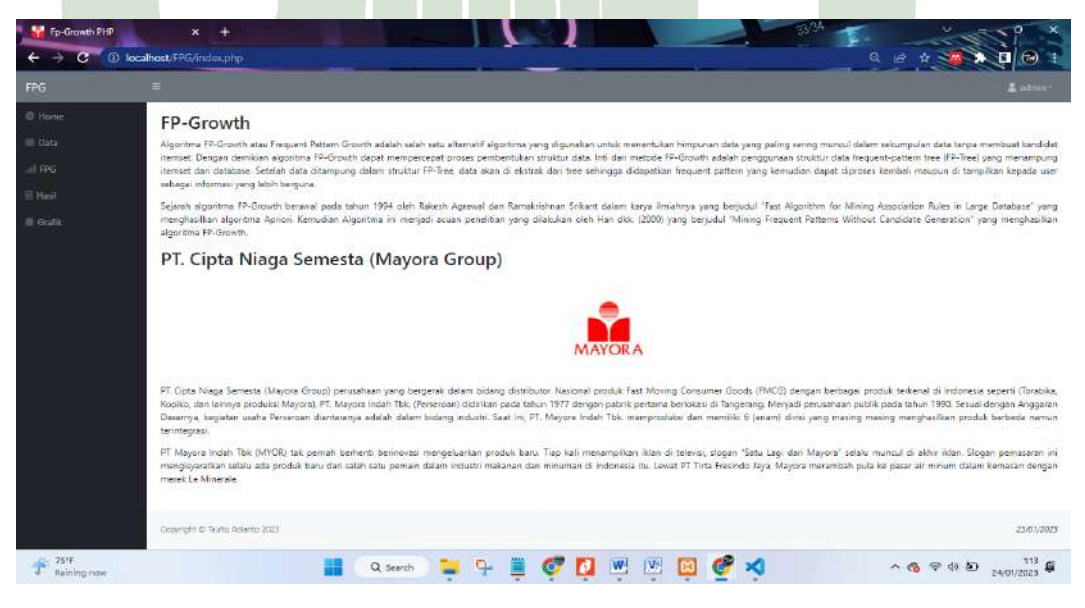

**Gambar 4. 20 Tampilan menu utama**

3. Gambar Tampilan Data Transaksi

Pada tampilan data transaksi terdapat tabel yang berisi nomor, kode transaksi, nama barang, jumlah, tanggal, dan beberapa tombol seperti edit, hapus, refresh, tambah data, import data, dan kolom pencarian.

|                 | Ξ              |             |                                     |        |            | 2 admin -                            |
|-----------------|----------------|-------------|-------------------------------------|--------|------------|--------------------------------------|
| <b>B</b> Home   | Data           |             |                                     |        |            |                                      |
| 司 Data          |                | Pencarian   | 量 Import<br>C Refresh<br>$+$ Tambah |        |            |                                      |
|                 | No             | Transaksi   | Data                                | Jumlah | Tanggal    | Aksi                                 |
| <b>三 Grafik</b> | $\mathbf{1}$   | <b>T001</b> | ASTOR SINGLES                       | 60     | 2022-09-01 | $\mathbb{Z}$ $\overline{\mathbb{U}}$ |
|                 | $\overline{z}$ | T001        | <b>BENG BENG WAFER</b>              | 310    | 2022-09-01 | B                                    |
|                 | 3              | T001        | CHOKI-CHOKI                         | 224    | 2022-09-01 | вП                                   |
|                 | $\overline{4}$ | <b>T001</b> | KALPA                               | 152    | 2022-09-01 | $\alpha$ $\alpha$                    |
|                 | 5.             | T001        | <b>SUPERSTAR</b>                    | 300    | 2022-09-01 | $\mathbf{c}$   $\mathbf{c}$          |
|                 | ő.             | <b>T002</b> | SUPERSTAR                           | 120    | 2022-09-02 | 8                                    |
|                 | $\overline{r}$ | <b>T002</b> | <b>KALPA</b>                        | 80     | 2022-09-02 | $\mathbf{C}$                         |
|                 | 8              | T002        | CHOKI-CHOKI                         | 87     | 2022-09-02 | $\mathbf{c}$ $\mathbf{c}$            |
|                 | ÿ              | T002        | BENG BENG WAFER                     | 120    | 2022-09-02 | ı.<br>酱                              |

**Gambar 4. 21 Tampilan data transaksi**

Pada tampilan tambah data didalam nya terdapat 4 kolom untuk memasukkan kode transaksi nama barang, jumlah, dan tanggal, ada 2 tombol untuk mengiman dan tombol kembali ketampilan data transaksi.

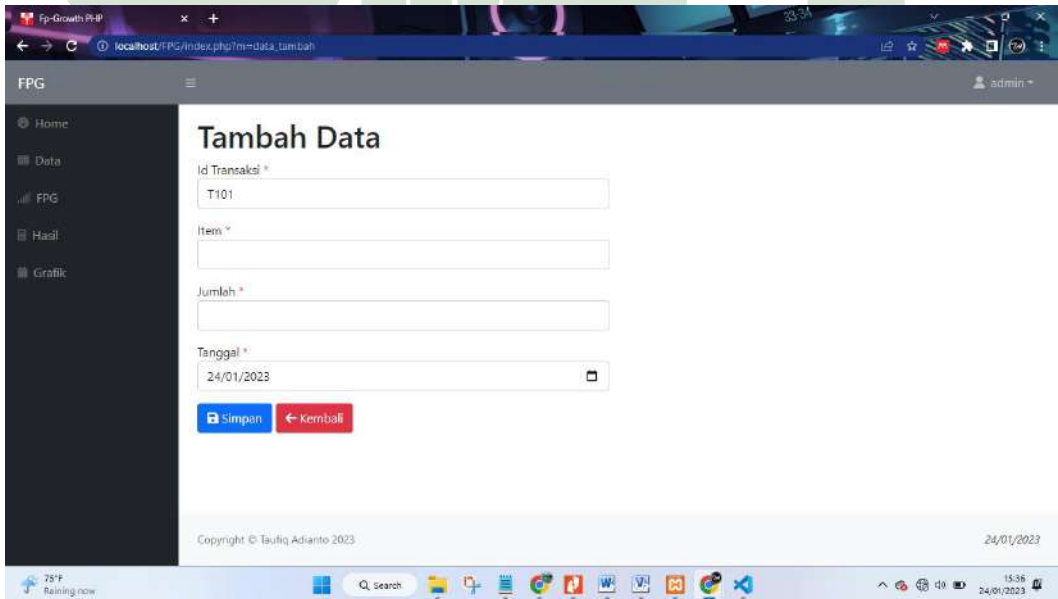

**Gambar 4. 22 Tampilan Tambah data**

Pada tampilan import data terdapat 1 kolom untuk memasukkan data dalam bentuk file .csv, dan 2 tombol untuk eksekusi import data dan untuk kembali ke tampilan data transaksi.

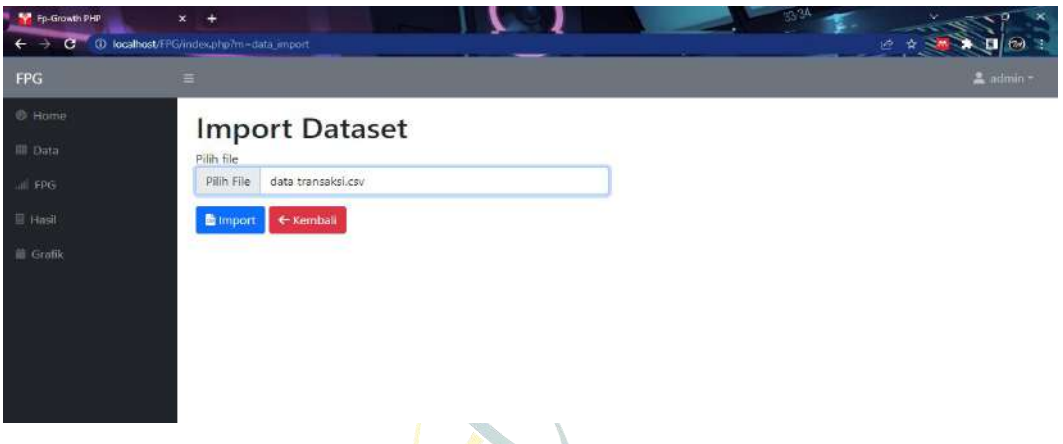

**Gambar 4. 23 Tampilan import data**

4. Gambar Tampilan Perhitungan Fp-Growth

Tampilan perhitungan fp-growth menampilkan 4 kolom dan 1 tombol. Kolom pertama adalah kolom tanggal awal transaksi, kolom kedua adalah tanggal akhir transaksi, kolom ketiga adalah nilai minimum support, dan kolom keempat adalah nilai minimum confidence. Terdapat juga 1 tombol yang digunakan untuk melakukan perhitungan dengan menerapkan nilai minimum support dan minimum confidence yang telah ditentukan.

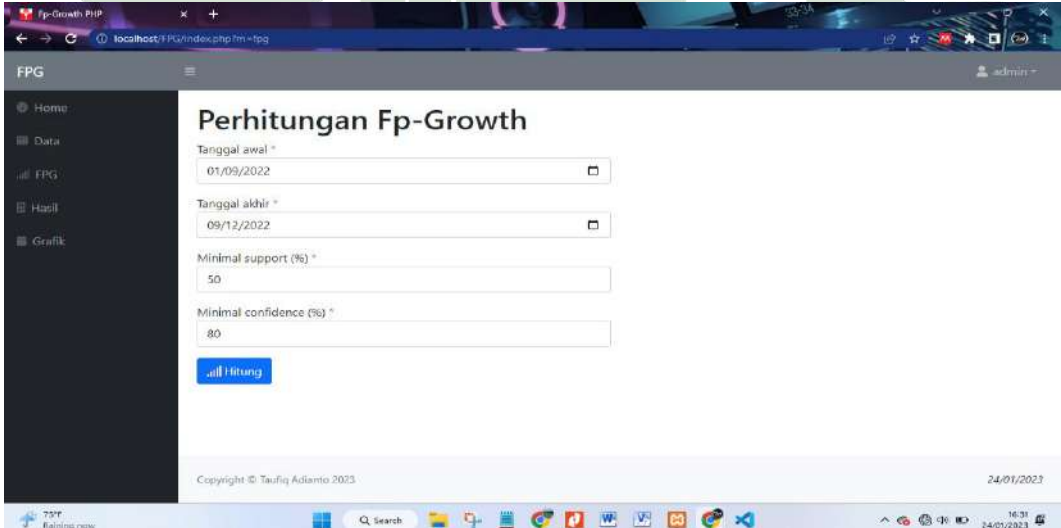

**Gambar 4. 24 Tampilan input nilai minimum support dan confidence**

Selanjutnya ialah tampilan dari proses perhitungan fp-growth setelah ditentukan nya nilai support dan confidence yaitu minimum support 50% dan minimum convidence 80%.

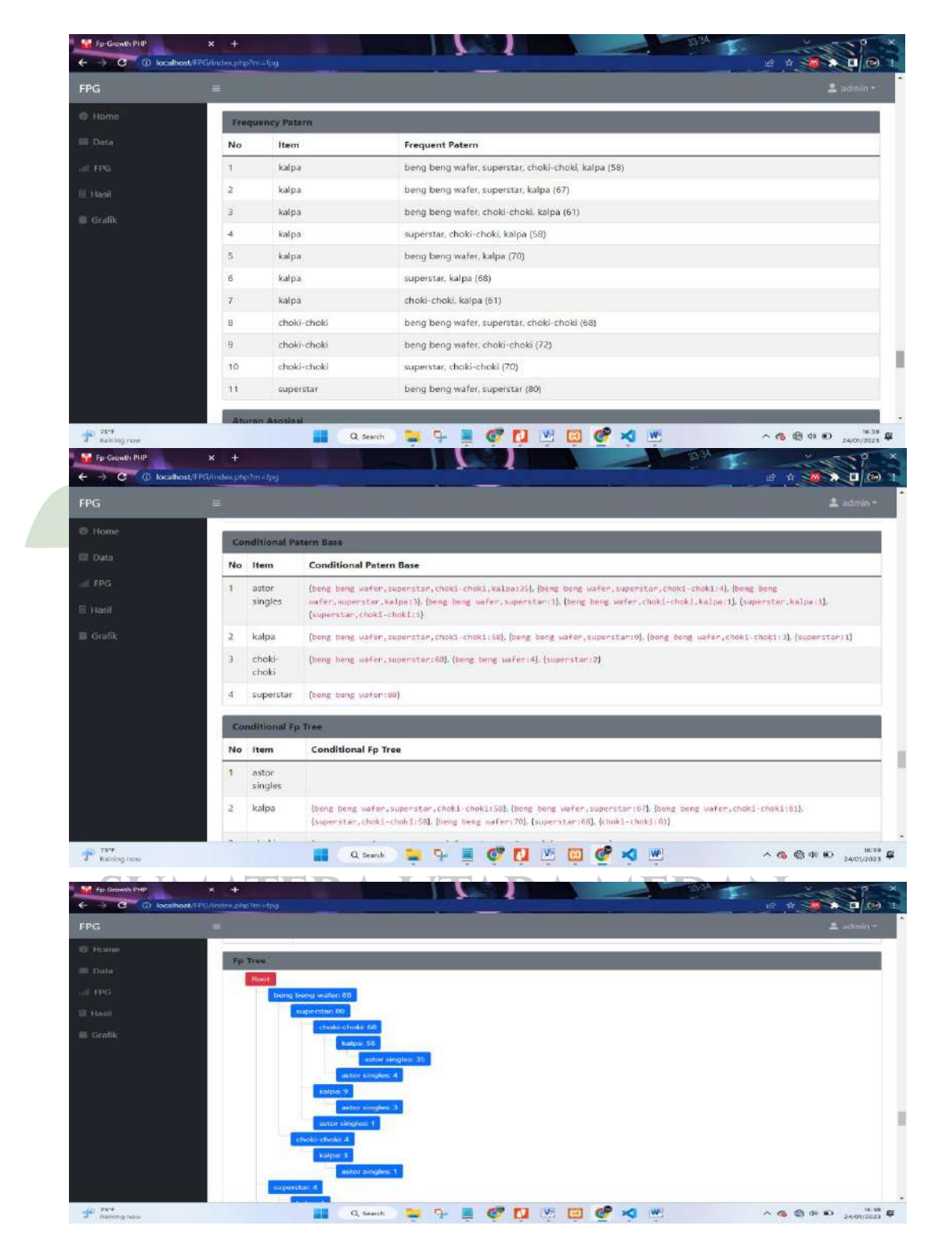

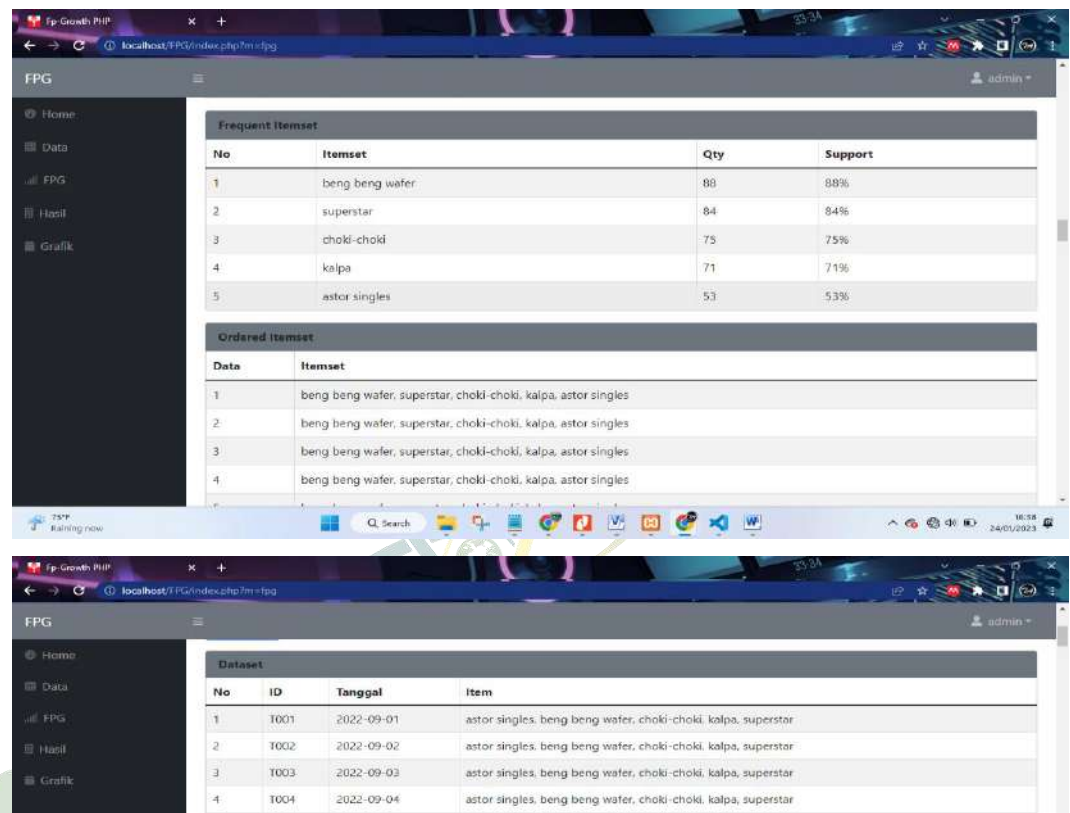

|                                                        | 5                                       | TOO5                   | 2022-09-05 | astor singles, beng beng wafer, choki-choki, kalpa, superstar                                                       |                                  |                                      |                    |
|--------------------------------------------------------|-----------------------------------------|------------------------|------------|----------------------------------------------------------------------------------------------------|----------------------------------|--------------------------------------|--------------------|
|                                                        | $\tilde{\sigma}$                        | <b>T006</b>            | 2022-09-06 | astor singles, beng beng wafer, choki-choki, kalpa, superstar                                                       |                                  |                                      |                    |
|                                                        | Ŧ.                                      | TOO7                   | 2022-09-07 | astor singles, beng beng wafer, choki-choki, kalpa, superstar,                                                      |                                  |                                      |                    |
|                                                        | $\mathbf{a}$                            | TOOS                   | 2022-09-08 | astor singles, beng beng wafer, choki-choki, kalpa, superstar.                                                      |                                  |                                      |                    |
|                                                        | 9                                       | T009                   | 2022-09-09 | beng beng wafer, choki-choki, kalpa, superstar                                                                      |                                  |                                      |                    |
|                                                        | 10                                      | T010                   | 2022-09-10 | astor singles, beng beng wafer, choki-choki, kalpa, superstar.                                                      |                                  |                                      |                    |
|                                                        | 11                                      | <b>TO11</b>            | 2022-09-11 | astor singles, beng beng wafer, choki-choki, kalpa, superstar                                                       |                                  |                                      |                    |
|                                                        | 12                                      | 1012                   | 2022-09-12 | beng beng wafer, choki-choki, kalpa, superstar                                                                      |                                  |                                      |                    |
| F Fp Growth PHP<br>C + D localhost/FPG/index.php?m=fpg | $\boldsymbol{\times}$<br>$\ddot{}$<br>Ξ |                        |            |                                                                                                    |                                  | 田 ☆                                  | п<br>$2$ admin $-$ |
|                                                        |                                         |                        |            |                                                                                                    |                                  |                                      |                    |
|                                                        |                                         |                        |            |                                                                                                    |                                  |                                      |                    |
|                                                        | 11                                      | superstar              |            | beng beng wafer, superstar (80).                                                                                    |                                  |                                      |                    |
| <b>FPG</b><br><b>E</b> Home<br><b>Ell</b> Data         |                                         | <b>Aturan Asosiasi</b> |            |                                                                                                    |                                  |                                      |                    |
|                                                        | No                                      | Rule                   |            |                                                                                                    | Support                          | Confidence                           | Lift Ratio         |
|                                                        | $\mathbf{1}$                            |                        |            | Jika beng beng uator, superstar, choki-choki maka kalpa                                                             | $58/100 = 58%$                   | $58/68 = 85.29%$                     | 1.2                |
|                                                        | $\mathbb{Z}$                            |                        |            | Jika beng beng wafer, superstar, kalpu maka choki-choki                                                             | $58/100 = 58%$                   | $58/67 = 86.57%$                     | 1.15               |
|                                                        | з.                                      |                        |            | Jika beng beng wafer, choki-choki, kalpa maka superstar-                                                            | $58/100 = 58%$                   | $58/61 = 95.08%$                     | 1.13               |
|                                                        | 4                                       |                        |            | Jika superstar, choki-choki, kaipa maka beng beng wafer                                                             | $58/100 = 58%$                   | $58/58 = 100%$                       | 1.14               |
|                                                        | s.                                      |                        |            | Jika beng beng wafer, choki-choki maka superstar, kalpa                                                             | $58/100 - 58%$                   | $58/72 - 80.56%$                     | 1.18               |
|                                                        | $\hat{\sigma}$                          |                        |            | Jika beng beng uafer, kalpa maka superstar, chold-choki                                                             | $58/100 = 58%$                   | $58/70 = 82.86%$                     | 1.18               |
| all FPG<br>HasH<br><b>E</b> Grafik                     | $\mathcal{T}$                           |                        |            | Jika superstor, choki-choki maka beng beng wafer, kalpa                                                             | $58/100 - 58%$                   | $58/70 - 82.86%$                     | 1.18               |
|                                                        | 8                                       |                        |            |                                                                                                    | $58/100 = 58%$                   | $58/68 = 85.29%$                     |                    |
|                                                        |                                         |                        |            | Jika superstar, kalpa maka beng beng wafer, choki-choki                                                             |                                  |                                      | 1.18               |
|                                                        | $\overline{9}$<br>10                    |                        |            | Jika choki-choki, kalpa maka beng heng wafer, superstar.<br>Jika kalpa maka beng-beng wafer, superstar, choki-choki | $58/100 = 58%$<br>$58/100 = 58%$ | $58/61 = 95.08%$<br>$58/71 = 81.69%$ | 1.19<br>$12 -$     |

**Gambar 4. 25 Tampilan proses perhitungam fp-growth**

5. Gambar Tampilan hasil

Pada tampilan hasil dapat dilihat disana terdapat 3 tabel yaitu table konfigurasi yang berisi jumlah data, waktu yang digunakan untuk melakukkan perhitungan, memori yang diugunakan, nimai minimum support, dan nilai minimum confidence. kemudian table total item yang mana dijelaskan disana berapa total dari jumlah barang yang terjual peritemnya. dan tabel asosiasi yang mana pada table ini diperlihatkan hasil akhir dari perhitungan fp-growth yang telah dilakukan.

| Ξ              |                                                                       |                                                  |                        |         |                          | 2 admin -                                                                               |
|----------------|-----------------------------------------------------------------------|--------------------------------------------------|------------------------|---------|--------------------------|-----------------------------------------------------------------------------------------|
|                | Hasil FP-Growth                                                       |                                                  |                        |         |                          |                                                                                         |
|                |                                                                       |                                                  |                        |         |                          |                                                                                         |
|                | Konfigurasi                                                           |                                                  |                        |         |                          |                                                                                         |
|                | Jumlah Data                                                           |                                                  | 100                    |         |                          |                                                                                         |
|                | Waktu Eksekusi                                                        |                                                  | 0.19322204589844 detik |         |                          |                                                                                         |
|                | Memory Digunakan                                                      |                                                  | 764.9296875 kilo byte  |         |                          |                                                                                         |
|                | Min. Support-                                                         |                                                  | 50 %                   |         |                          |                                                                                         |
|                | Min. Confidence                                                       |                                                  | 80 %                   |         |                          |                                                                                         |
|                | <b>Total Item</b>                                                     |                                                  |                        |         |                          |                                                                                         |
| No             | Item                                                                  |                                                  |                        |         | Total                    |                                                                                         |
| Ŧ              |                                                                       | BENG BENG WAFER                                  |                        |         | 3,426                    |                                                                                         |
| $\bar{z}$      | CHOKI-CHOKI                                                           |                                                  |                        |         | 2,114                    |                                                                                         |
| 3              | KALPA                                                                 |                                                  |                        |         | 1,662                    |                                                                                         |
| $\frac{4}{3}$  |                                                                       |                                                  |                        |         |                          |                                                                                         |
| ×<br>$+$       | SUPERSTAR<br>Q Search<br>-> C 4 localhost/FPG/index.php?m=fpg_mostast |                                                  |                        | W       | 3:493<br>33.3<br>图 田 台 号 | $\land$ 6 $\otimes$ $\circledcirc$ D $\frac{1705}{24/21/2223}$ $\Box$<br>$\blacksquare$ |
|                |                                                                       |                                                  |                        |         |                          | & odmin *                                                                               |
| No             | <b>Hasil Asosiasi</b><br>Rule                                         |                                                  |                        | Support | Confident                |                                                                                         |
| $\overline{1}$ |                                                                       | beng beng wafer, choki-choki => superstar, kalpa |                        | 58%     | 80.56%                   | 1.18                                                                                    |
| $\bar{z}$      | superstar => kalpa                                                    |                                                  |                        | 68%     | 80.95%                   | 1.14                                                                                    |
| $\exists$      | superstar => beng beng wafer, choki-choki                             |                                                  |                        | 68%     | 80.95%                   | 1.12                                                                                    |
| $\frac{1}{2}$  | choki-choki => beng beng wafer, kalpa                                 |                                                  |                        | 61%     | 81.33%                   | 1.16                                                                                    |
| 5              | choki-choki => kalpa                                                  |                                                  |                        | 61%     | 81.33%                   | 1.15                                                                                    |
| 6              | kalpa ~> superstar, choki-choki                                       |                                                  |                        | 58%     | 81.69%                   | 1.17                                                                                    |
| 7.             |                                                                       | kalpa => beng beng wafer, superstar, choki-choki |                        | 58%     | 81.69%                   | 1.2                                                                                     |
| $\mathbf{g}$   | beng beng wafer => choki-choki                                        |                                                  |                        | 72%     | 81.82%                   | 1.09                                                                                    |
| $\overline{9}$ |                                                                       | beng beng wafer, kalpa => superstar, choki-choki |                        | 58%     | 82.86%                   | 1.18                                                                                    |
| 10             | superstar, choki-choki => kalpa                                       |                                                  |                        | 58%     | 82.86%                   | <b>Lift Ratio</b><br>1.17                                                               |
| 11             |                                                                       | superstar, choki-choki => beng beng wafer, kalpa |                        | 58%     | 82.86%                   | 1.18                                                                                    |

**Gambar 4. 26 Tampilan hasil Perhitungan fp-growth**

6. Tampilan Ubah Password

Pada tampilan ubah password dapat dilihat untuk mengubah password harus menggunakan password yang lama atau yang saat ini masih di gunakan kemudian memasukkan password baru sebanyak 2 kali di kolom yang tersedia kemudian tekan simpan.

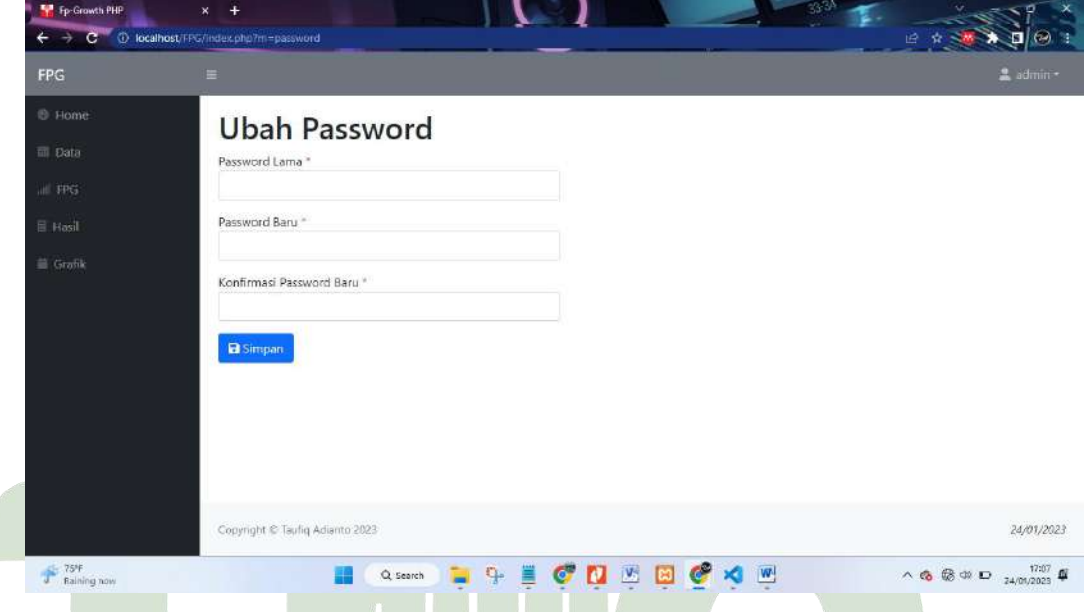

**Gambar 4. 27 Tampilan ubah password**

# **4.7 Pengujian**

#### **4.7.1 Pengujian Hasil**

Untuk menguji kebenaran hasil pengolahan data yang telah dilakukan secara manual sebelumnya, diperlukan sebuah proses pengujian. Salah satu cara untuk melakukan pengujian ini adalah dengan menggunakan perangkat lunak aplikasi seperti RapidMiner. Berikut adalah langkah-langkah dalam proses pengujian tersebut :

Dataset yang terdiri dari 100 record data disimpan dalam aplikasi Microsoft Excel dengan nama file "Transaksi.xlsx" akan diuji menggunakan perangkat lunak RapidMiner 10.1 untuk membandingkan hasil yang diperoleh.

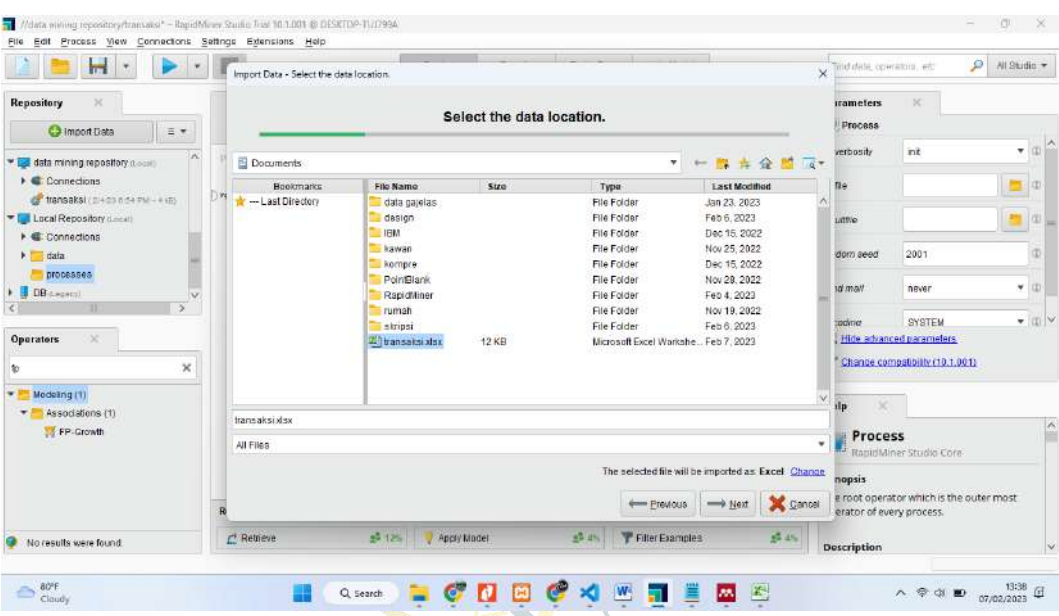

**Gambar 4. 28 Tampilan** *import Data set*

Gambar diatas adalah proses dari import file transaksi.xlsx ke dalam *rapidminer*

|                                                                        |                                 | Design<br><b>Wews:</b>                                    | Turbo Prep<br>Results                                                  | Auto Model         |                    | Find these operators, will                          | $\mathcal{L}$<br>All Studio +                                                                     |
|------------------------------------------------------------------------|---------------------------------|-----------------------------------------------------------|------------------------------------------------------------------------|--------------------|--------------------|-----------------------------------------------------|---------------------------------------------------------------------------------------------------|
| Repository<br>×                                                        | <b>Process</b>                  |                                                           |                                                                        |                    |                    | <b>Parameters</b>                                   | ×                                                                                                 |
| C Import Data<br>$=$ $*$                                               | Process +                       |                                                           |                                                                        | $D$ $D$<br>22<br>體 | 围                  | Create Association Rules                            |                                                                                                   |
| W<br>Connections                                                       | Process                         |                                                           |                                                                        |                    |                    | criterion                                           | $\times 0$<br>confidence                                                                          |
| of transaksi (1962) EARTH (498)<br><b>THE LOCAL Repository (Local)</b> | Retrieve transaksi<br>I Ve<br>M | fitzmerical to Binomi<br><b>WAG</b><br>d<br>ana.<br>exis- | <b>Crisite Auspetition Roles</b><br>FP-Growth<br><b>Fo</b><br>$-0.025$ | NS                 | rec.               | min confidence                                      | 0.8                                                                                               |
| $\triangleright$ $\blacksquare$ Connections<br>data<br><b>A</b>        |                                 | on.                                                       | <b>KIN</b><br>orne.<br>the l                                           | $\pi$ n            | $r \in \mathbb{R}$ | gain theta                                          | 2.0                                                                                               |
| <b>W</b> Drocesses<br>transaidi (proto signification)                  |                                 |                                                           |                                                                        |                    |                    | laplace k                                           | 1.9                                                                                               |
| <b>E DB</b> (Legron)<br>ш                                              |                                 |                                                           |                                                                        |                    |                    |                                                     |                                                                                                   |
| Operators<br>×                                                         |                                 |                                                           |                                                                        |                    |                    | Hide advanced parameters                            |                                                                                                   |
| ×<br>nume                                                              |                                 |                                                           |                                                                        |                    |                    |                                                     |                                                                                                   |
| Elending (10)                                                          |                                 |                                                           |                                                                        |                    |                    | Help<br>$\geq$                                      |                                                                                                   |
| Attributes (10)<br>v.<br>$=$ Fypes (10)<br>Numerical to Binominal      |                                 |                                                           |                                                                        |                    |                    | 要<br>$\overline{v}$                                 | <b>Create Association Rules</b>                                                                   |
| Numerical to Polynominal<br>Numerical to Real                          |                                 |                                                           |                                                                        |                    |                    | RapidMiner Studio Cora                              | Tage Associations Market Basket Upselling Up-<br>selling Crossselling Cross-selling becaset burn- |
| 173 Montgomery Links                                                   | Recommended Operators (D)       |                                                           |                                                                        |                    |                    | set item set Mining. Frequent, Patterna<br>Synopsis |                                                                                                   |

**Gambar 4. 29 Fp-Growth pada** *rapidminer*

Gambar yang ditampilkan di atas adalah proses penghubungan data transaksi menggunakan metode fp-growth, di mana dalam proses tersebut nilai minimum support dan nilai minimum confidence telah diatur.

|                     | н<br>٠                                       |          | <b>Results</b><br>Design<br><b>Views</b> | Auto Model<br>Turbo Prep                            |         | Find these operators, will | $\mathcal{L}$<br>All Studio =                                 |
|---------------------|----------------------------------------------|----------|------------------------------------------|-----------------------------------------------------|---------|----------------------------|---------------------------------------------------------------|
| Result History      | Association Rules (Create Association Rules) |          | $\infty$                                 | ExampleSet (//Local Repository/processes/transaksi) |         |                            | <b>Repository</b><br>$\infty$                                 |
|                     | Show rules matching                          | No.      | Premises                                 | Conclusion                                          | Support | Confidence                 | C Import Data<br>2019                                         |
| 睡<br>Data           | all of these conclusions.<br>$\pi$           | 11       | ASTOR SINGLES                            | BENG BENG WAFER, SUPERSTAR.                         | 0.430   | 0.827                      | <b>THE Training Resources</b> from                            |
|                     | BENG BENG WAFER<br>SUPERSTAR                 | 12       | SUPERSTAR, CHOKLOHOKI                    | KALPA                                               | 0.580   | 0.829                      | <b>A READMENE BEFORE</b>                                      |
|                     | СНОКІ СНОКІ<br><b>KALPA</b>                  | 13       | SUPERSTAR, CHOKI CHOKI                   | <b>BENG BENG WAFER KALPA</b>                        | 0.580   | 0.829                      | $\frac{1}{n}$ -Getting Started-<br>$\blacktriangleright$ Data |
| $\sqrt{2}$<br>Graph |                                              | 14       | BENG BENG WAFER, KALPA                   | SUPERSTAR, CHOKI CHOKI                              | 0.580   | 0.829                      | <b>A</b> Data Prep                                            |
|                     |                                              | 15       | <b>SUPERSTAR</b>                         | CHOKECHOKE                                          | 0.700   | 0.833                      | <b>Model</b><br><b>A</b> Score & Validate                     |
|                     |                                              | 18       | BENG BENG WAFER, SUPERSTAR               | KAL PA                                              | 0.670   | 0.838                      | $\frac{1}{2}$ Utilities                                       |
| I                   |                                              | 17       | SUPERSTAR, ASTOR SINGLES                 | BENG BENG WAFER, KALPA                              | 0.380   | 0.844                      | ьr<br>Samples                                                 |
| Description         |                                              | 18       | ASTOR SINGLES                            | BENG BENG WAFER                                     | 0.440   | 0.845                      | Community Samples<br>data mining repository                   |
| 111119.             |                                              | 19       | BENG BENG WAFER, CHOKI CHOKI             | KALPA.                                              | 0.610   | 0.947                      | <b>Connections</b>                                            |
|                     |                                              | 20       | BENC BENC WAFER, SUPERSTAR               | CHOKECHOKE                                          | 0.680   | 0.850                      | transaksi 2423 854                                            |
| Annotations         |                                              | 21       | SUPERSTAR KALPA                          | CHOKI CHOKI                                         | 0.580   | 0853                       | V Local Repository (Leon)<br>Connections                      |
|                     |                                              | 22       | BENG BENG WAFER, SUPERSTAR, CHON CHOID   | KALPA                                               | 0,580   | 0.853                      | data                                                          |
|                     |                                              | 23       | SUPERSTAR, KALPA                         | BENG BENG WAFER, CHOKI CHOKI                        | 0.580   | 0.853                      | processes                                                     |
|                     | Min. Onterion:<br>$\boldsymbol{\pi}$         | 24       | CHOKI CHOKI ASTOR SINGLES                | SUPERSTAR KALPA                                     | 0.350   | 0.854                      | transaksi sellis<br><b>DB</b> Lawyer                          |
|                     | confidence<br>Min. Criterion Value:          | 25       | CHOKI CHOKI ASTOR SINGLES                | BENG BENG WAFER, SUPERSTAR, KALPA                   | 0.350   | 0854                       |                                                               |
|                     | $-01$                                        | <b>Z</b> | 4556-018                                 | 100101-002010                                       | بمسع    | $\sim$<br>.                | ×                                                             |

**Gambar 4. 30** *Support* **dan** *confidence* **dari sampel Data transaksi penjualan** Pada gambar diatas dapat dilihat nilai–nilai support dan confidance dari perhitungan fp-growth. î,

|                                      |                                                                                  | Turbo Prep<br>Auto Model<br>Design<br><b>Results</b><br>Find table operators, with<br>Wews:                                                                                                    | ₽<br>All Studio =                                                                                                    |
|--------------------------------------|----------------------------------------------------------------------------------|----------------------------------------------------------------------------------------------------|----------------------------------------------------------------------------------------------------|
| Result History                       | Association Rules (Create Association Rules)                                     | ExampleSet (//Local Repository/processes/transaksi)                                                                                                    | <b>Repository</b><br>$\infty$                                                                                                    |
| Œ<br><b>Data</b>                     | $-$ Zoom-<br>$\mathcal{D}$<br>$\mathcal{P}$                                      | Rule 42 (0.390 / 0.886)                                                                                                    | C3 Import Data<br>三甲<br><b>W Training Resources</b> from                                                                                                    |
|                                      | <b>ISOM</b>                                                                      | KALPA<br>* STOR SINGLES JIe 18 (0.440 / 0.846)<br>Rule 4 (0.610 / 0.813)                                                                                                    | <b>B</b> A-READMENE BEFO<br><b>E</b> -Getting Started-                                                                                                    |
| $\overline{\Delta}$<br>Graph         | V Node Labels<br>Edge Labels<br>Filter                                           | Rule 49 (0.360 / 0.9 Rule 77 (0.390 / 0.975)<br><b>CONTRACTOR</b><br>Rule 75 (0.380 / 0.974)<br>Rule 88 (0.360 / 1.000)<br>$B - A - A + (A - A)$<br>Rule 26 (0.610 / 0.859)<br>Rule<br>74)                  | $\triangleright$ Data<br><b>A</b> Data Prep<br>h a Model                                                                                                    |
| 圛                                    | Show rules matching<br>$\blacksquare$<br>all of these conclusions:               | Rule:<br>0.950<br><b>Rule 5 (0)</b><br>} 55 (0.400 / 0.909)<br>Rule 89 (0.350 / 1.000)<br>$Rt^{n-1}$<br>Rule 7 (0.580 / 0.817)<br>Rule 81 (0.400 / 0.976) :NG WAFER<br>ule 11. Rule 13 (0.580 / 0 829) / 0. | <b>N</b> Score & Validate<br>$\frac{1}{2}$ Utilities<br>Samples                                                                                                    |
| Description<br>111119<br>Annotations | BENG BENG WAFER<br><b>SUPERSTAR</b><br>CHOKI CHOKI<br>KALPA                      | Rule 62 (0.580 / 0.951)<br>Rule 44 (0.400 / 0.889)<br>Rule 83 (0.430 / 0.977)<br>CHOKI CHOKI<br>Rule 9 (0.720 / 0.818)<br>Rule 29 (0.450 / 0.865)<br>Rule 70 (0.720)<br>Rule 71 (0.680 / 0.971) 0 / 0.907)  | Community Samples<br>data mining repository<br>$\blacktriangleright$ $\blacksquare$ Connections<br>transaksi puga nsa<br>Local Repository (Local)<br><b>E</b> Connections |
|                                      | Min. Criterion                                                                   | Rule 20 (0.680 / 0.850)<br>Rule 58 (0.700 / 0.900)                                                                                                    | $\blacktriangleright$ data<br>or processes                                                                                                    |
|                                      | confidence<br>$\overline{\phantom{a}}$<br>Min. Criterion Value:<br>$\rightarrow$ | <b>SUPERSTAR</b><br>Rule 15 (0,700 / 0,833)<br>Rule 66 (0.800 / 0.952)<br>$-122 - 122 - 0.909$                                                                                                    | fransakol antis<br>DB Lagger                                                                                                    |

**Gambar 4. 31 Grafis rule dari sampel data transaksi penjualan**

Gambar diatas merupakan grafis rule dari sampel data transaksi penjualan yang saling berkaitan.

|                              |                   |                                              | Wews                                                                                                    | Design | <b>Results</b> | Turbo Prep                                          | Auto Model | Find date, operators, with | $\mathcal{D}$                                                                                                    | All Studio =            |
|------------------------------|-------------------|----------------------------------------------|----------------------------------------------------------------------------------------------------|--------|----------------|-----------------------------------------------------|------------|----------------------------|----------------------------------------------------------------------------------------------------|-------------------------|
| Result History               |                   |                                              | Association Rules (Create Association Rules)                                                                                                    |        |                | ExampleSet (//Local Repository/processes/transaket) |            |                            | Repository                                                                                                    | $\propto$               |
| Æ<br>Data                    |                   | <b>AssociationRules</b>                      |                                                                                                    |        |                |                                                     |            |                            | Ca Import Data<br><b>WE Training Resources</b>                                                                               | 2019                    |
| $\overline{\Delta}$<br>Graph | Association Rules | (SUPERSTAR) -- > [FALPA] (confidence: 0.810) | (BENG BENG WAFER, CHORI CHORI) --> (SUPERSTAR, KALPA) (confidence: 0.006)<br>(SUPERSTAR) --> [BENG BENG WAFER, CHOEI CHOEI] (confidence: 0.810)<br>[CHOMI CHOMI] -- > [MALPA] (confidence: 0.813)<br>(CHONI CHONI) --> (BENG BENG WATER, NALPA) (confidence: 0.813)<br>(BENG BENG WAFER, SUPERSTAR, ASTOR SINGLES) -- > (CHOKI CHOKI, KALPA) (confidence: 0.81)                                                                                                    |        |                |                                                     |            |                            | <b>E</b> -Getting Started-<br>$\blacktriangleright$ Data<br><b>A</b> Data Prep<br><b>Model</b>                               | <b>B</b> -READMENE BEFO |
| E<br>Description             |                   |                                              | [KALPA] -> [SUPERSTAR, CHOKI CHOKI] (confidence: 0,82)<br>[KALPA] --> [DENG BENG WATER, SUPERSTAR, CHOKI CHOKI] (confidence: 0.817)<br>[BENG BENG WAFER] -- > [CHOKI CHORI] (confidence: 0.818)<br>(BENG BENG WAFER, ASTOR SINGLES) --> (CHOKI CHOKI, KALPA) (confidence: 0.818)<br>(ASTOR SINGLES) --> [BENG BENG WAFER, SUPERSTAR] (confidence: 0.827)<br>(SUPERSTAR, CHOKI CHOKI) -- > (KALPA) (confidence: 0.829)                                                                                                    |        |                |                                                     |            |                            | <b>N</b> Score & Valldate<br><b>A</b> Utilities<br><b>E</b> Samples<br>Community Samples<br>v data mining repository         |                         |
| 1010103<br>Annotations       |                   |                                              | (SUPERSTAR, CHOKI CHOKI) --> (BENG BENG WAFER, KALPA) (confidence: 0.829)<br>(BENG BENG WAFER, KALPA) --> [SUPERSTAR, CHOKI CHOKI] (confidence: 0.829)<br>(SUPERSTAR) --> (CHOKI CHOKI) (confidence: 0.833)<br>(BENG BENG WAFER, SUPERSTAR) --> [HALPA] (confidence: 0.038)<br>[SUPERSIAR, ASIOR SINGLES] --> [BENG BENG WAFER, MALPA] [confidence: 0.544]<br>[ASTOR SINGLES] -- > [BENG BENG WATER] (confidence: 0.546)<br>(BENG BENG WAFER, CHOKI CHOKI) --> [HALPA] (confidence: 0.847)<br>(BENG BENG WAFER, SUPERSTAR) --> [CHOKI CHOKI] (confidence; 0.850) |        |                |                                                     |            |                            | $\blacktriangleright$ $\blacksquare$ Connections<br>V Local Repository (Local)<br>Connections<br><b>Table</b><br># processes | transaksi pugansa       |
|                              |                   |                                              | (SUPERSTAR, KALPA) --> [CHOKI CHOKI) (confidence: 0.853)<br>(BENG BENG WAFER, SUPERSTAR, CHOKI CHOKI) -- > (KALPA) (confidence: 0.853)<br>(SUPERSTAR, KALPA) --> (BENG BENG WAFER, CHOKI CHOKI) (confidence: 0.853)<br>(CHONI CHONI, ASTOR SINGLES) --> [SUPERSTAR, KALEA] (confidence: 0.854)<br>(CHOKI CHOKI, ASTOR SINGLES) -- > (BENG BENG WAFER, SUPERSTAR, KALFA) (confidence: 0.854)<br>(KALPA) -- > (CHOKI CHOKI) (confidence: 0.859)<br>(EST BSS ) INTEG NEWS HEATER CHOICE CHOICES (monthelesses . 0. 859)                                             |        |                |                                                     |            |                            | DB Lagasy                                                                                                    | fransaksi salah i       |

**Gambar 4. 32** *Association Rules* **dari sampel data transaksi**

Dari analisis rule di atas, dapat disimpulkan bahwa konsumen cenderung membeli item-item yang saling terkait, seperti dalam contoh bahwa jika konsumen membeli beng-beng wafer dan choki-choki, maka kemungkinan besar mereka juga akan membeli superstar dan kalpa. Hal ini didukung oleh nilai confidence sebesar 0,806.

Hasil akhir dari rule tersebut menyajikan pengetahuan baru mengenai pola pembelian konsumen yang sebelumnya jarang diketahui. Informasi ini dapat dimanfaatkan oleh perusahaan untuk menjaga kualitasnya dengan lebih baik terhadap konsumen. Dengan memahami pola pembelian ini, perusahaan dapat memastikan ketersediaan produk yang diinginkan oleh konsumen, sehingga mereka dapat memenuhi kebutuhan konsumen dengan baik. Penting bagi perusahaan untuk selalu menyediakan produk yang diinginkan oleh konsumen agar dapat mempertahankan kepuasan konsumen dan meningkatkan kualitas pelayanan mereka.

# **4.7.2 Pengujian sistem**

Pengujian sistem ini bertujuan untuk mengevaluasi kinerja dan kehandalan sistem, serta untuk mengidentifikasi kemungkinan masalah yang mungkin terjadi.

Pengujian Black Box dilakukan berdasarkan spesifikasi sistem, termasuk aspek tampilan, fungsi, opsi menu, dan kompatibilitas model yang digunakan dalam penelitian ini. Berikut ini adalah tabel yang menunjukkan hasil pengujian kinerja sistem:

| No             | <b>Sekenario</b><br>Pengujian | <b>Hasil</b> yang<br>diharapkan | Hasil pengujian  | kesimpulan |
|----------------|-------------------------------|---------------------------------|------------------|------------|
| $\mathbf{1}$   | Mangisi username              | Login berhasil                  | Login berhasil   | Validasi   |
|                | dan password yang             | dan muncul                      | dan muncul       |            |
|                | sesuai dan terdaftar          | halaman utama                   | halaman utama    |            |
|                | di database                   | sesuai hak akses                | sesuai hak akses |            |
|                | kemudian tekan                | user                            | user             |            |
|                | tombil masuk                  |                                 |                  |            |
| $\overline{2}$ | Menekan menu                  | Berhasil kembali                | Berhasil kembali | Validasi   |
|                | home (untuk                   | ke halaman                      | ke halaman       |            |
|                | kembali kemenu                | utama                           | utama            |            |
|                | utama saat                    |                                 |                  |            |
|                | membuka menu                  |                                 |                  |            |
|                | lain)                         |                                 |                  |            |
| 3              | Menekan menu                  | Berhasil dalam                  | Berhasil dalam   | Validasi   |
|                | Data(Mengelola                | mencari data,                   | mencari data,    |            |
|                | data dengan JNJ               | menambah data, M                | menambah data,   |            |
|                | mencari data,                 | import data,                    | import data,     |            |
|                | tambah data,                  | menghapus data,                 | menghapus data,  |            |
|                | import data hapus             | dan mengedit                    | dan mengedit     |            |
|                | data, edit data)              | data                            | data             |            |
| $\overline{4}$ | Menekan menu                  | Berhasil masuk                  | Berhasil masuk   | Validasi   |
|                | tambah                        | ketampilan                      | ketampilan       |            |
|                |                               | tambah data                     | tambah data      |            |
| 5              | Menekan tombol                | Berhasil                        | Berhasil         | Validasi   |
|                |                               |                                 |                  |            |

**Tabel 4. 13 Pengujian black box**

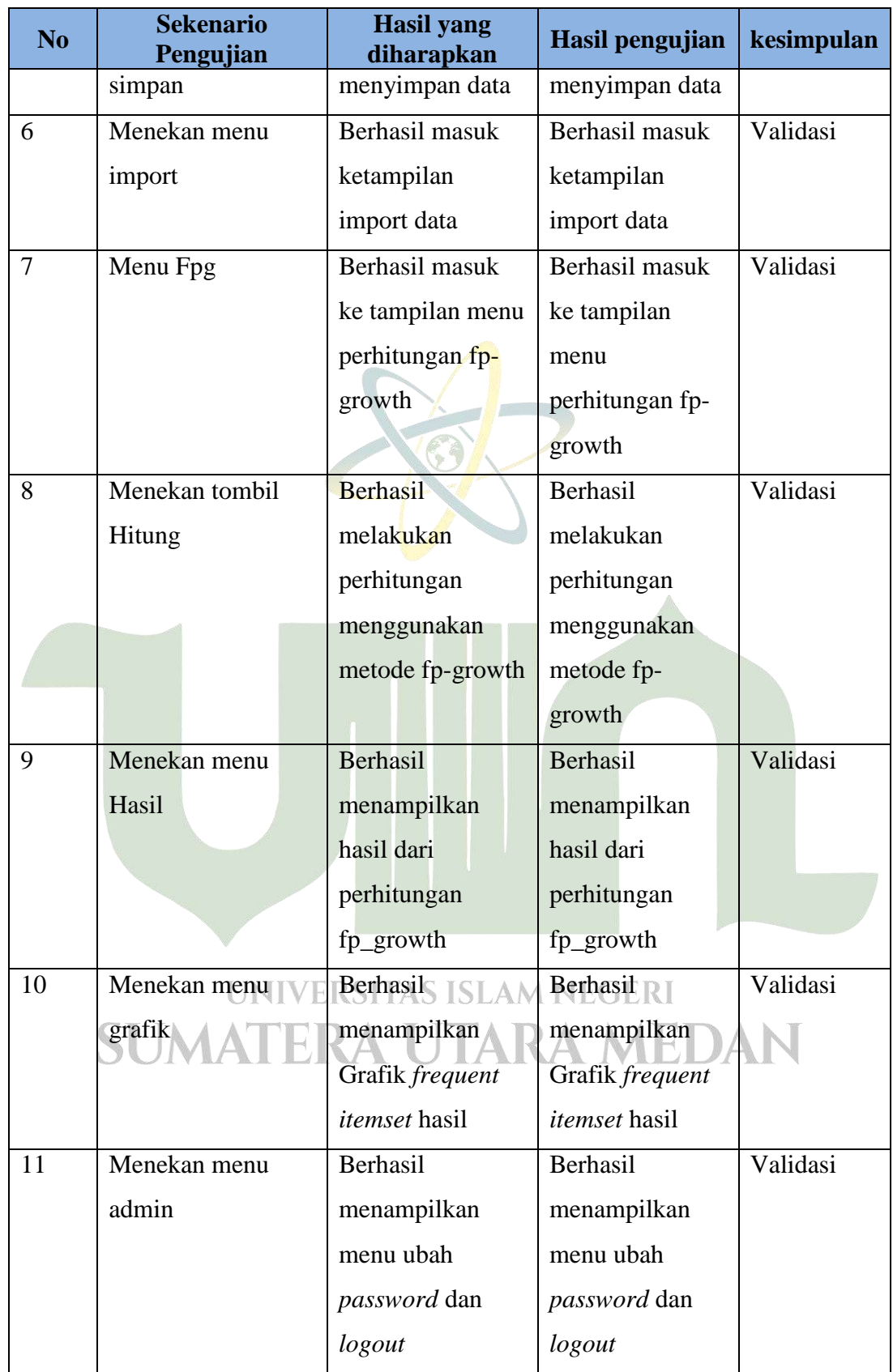

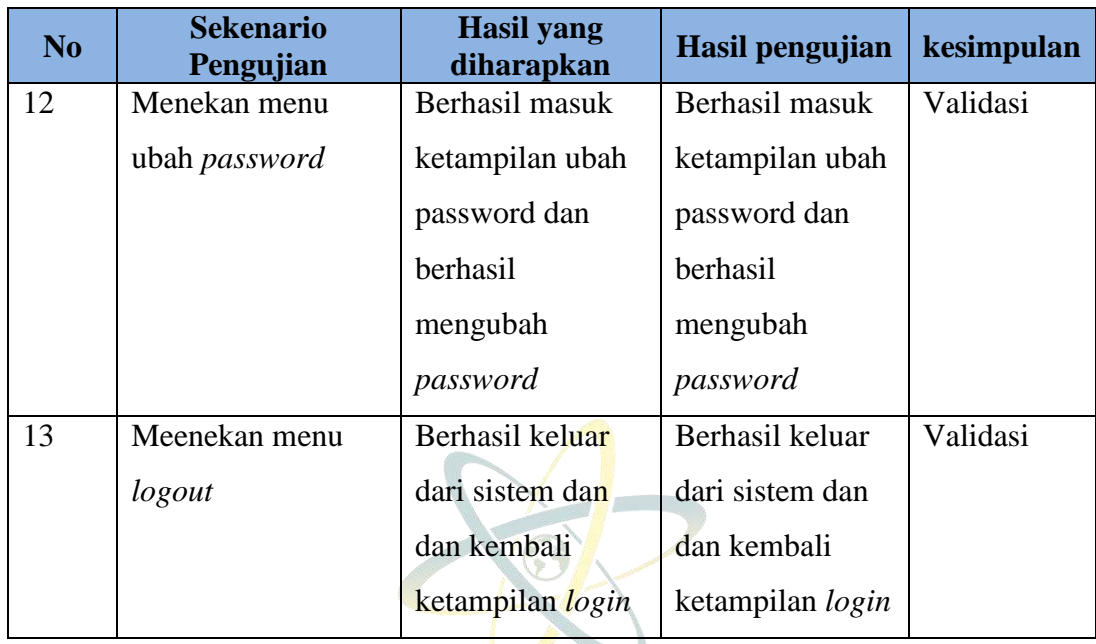

#### **4.8 Penerapan**

Penerapan sistem ini digunakan untuk memprediksi penjualan produk mayora, agar dapat membantu perusahaan dalam penjualan barang. Dalam memprediksi penjualan barang digunakan pengelolahan data menggunakan metode fp-growth yang mana hasil dari metode ini berupa kombinasi kombinasi barang yang kemungkinan dibeli secara bersamaan.

# UNIVERSITAS ISLAM NEGERI **SUMATERA UTARA MEDAN**